#### UNIVERSITE KASDI MERBAH OUARGLA

Faculté des Sciences Appliquées Département de Génie Electrique

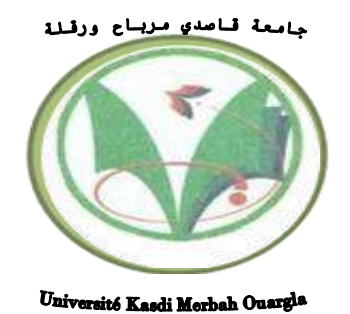

Mémoire

MASTER ACADEMIQUE Domaine : Sciences et technologies Filière : Electrotechnique

Spécialité : Réseaux électriques

Présenté par :

Branis Nasreddine Diebbas Med Amine

**Thème:**

# **Optimisation de stabilité de réseau électrique par l'utilisation d'un élément FACTS**

Soumis au jury composé de :

M<sup>r</sup> Larouci Ben yekhlef MCB Président UKM Ouargla Mr .Boubekeur Bouhadouza MAA Encadreur/rapporteur UKM Ouargla M<sup>r</sup>. Fares Sadaoui

MCA Examinateur UKM Ouargla

**Année universitaire 2020/2021**

## *Remerciements*

 *Je remercie Dieu tout - puissant et miséricordieux qui m'a appris quelque chose que je ne savais pas et qui m'a donné tout ce dont j'avais besoin pour être en bonne santé et accomplir ce travail dans les meilleures conditions*.

 *Tout d'abord, je tiens à remercier le Président de ce document, mon Conseiller à la mémoire,*

### *Mr. Boubekeur Bouhadouza*

 *Nous aimerons, saisir cette occasion pour remercier les membres de jury qui ont bien voulu nous faire l'honneur d'examiner notre travail, précisément : Mr .Larouci Ben yekhlef en tant que président du jury et Mr .Fares Sadaoui en tant que discutant.*

 *Pour la manière dont il continue de me guider et pour les nombreuses orientations et contributions précieuses qui ont contribué au succès de ce travail.*

 *Nous remercions également de manière générale toute l'équipe du Département de Génie électrique pour leur gentillesse et leur accueil.* 

 *De plus, nous remercions tous les professeurs, le personnel et tous nos collègues de la FACULTE Des Sciences Appliquées.*

*Dédicaces* 

 *Je tiens à dédier ce travail à : Ma Mère . Ma Mère . Ma Mère Mon Père pour leur patience, leur amour, leur soutien et leurs encouragements dans ma vie Mes frères Abdel Hakim et Hicham, que Dieu ait pitié d'eux, si Dieu le veut <sup>M</sup>es autres chers frères et chers sœurs Toute ma grande famille* 

*Mes grands-pères et grands-mères* 

*Tous mes amis. Mes enseignants* 

*Et en fin tous ceux qui m'ont aidé et soutenu de près ou de loin durant l'élaboration de ce travail.*

*Branis Nasreddine*

## *Didicase*

*Je tiens à dédier ce travail à :*

*Ma Mère et Mon Père.*

*Mes frères et sœurs.*

*Mes oncles (ABDEL Aziz) et leurs enfants.*

*Toute ma grande famille.*

*Tous mes amis.*

*Mes enseignants.*

*A tous les amis (es) de la 2 ème année master Réseaux électriques.*

*Enfin, je voudrais remercier tous ceux qui m'ont aidé dans cette humble tâche*.

*Djebbas Med Amine* 

### Table des matières

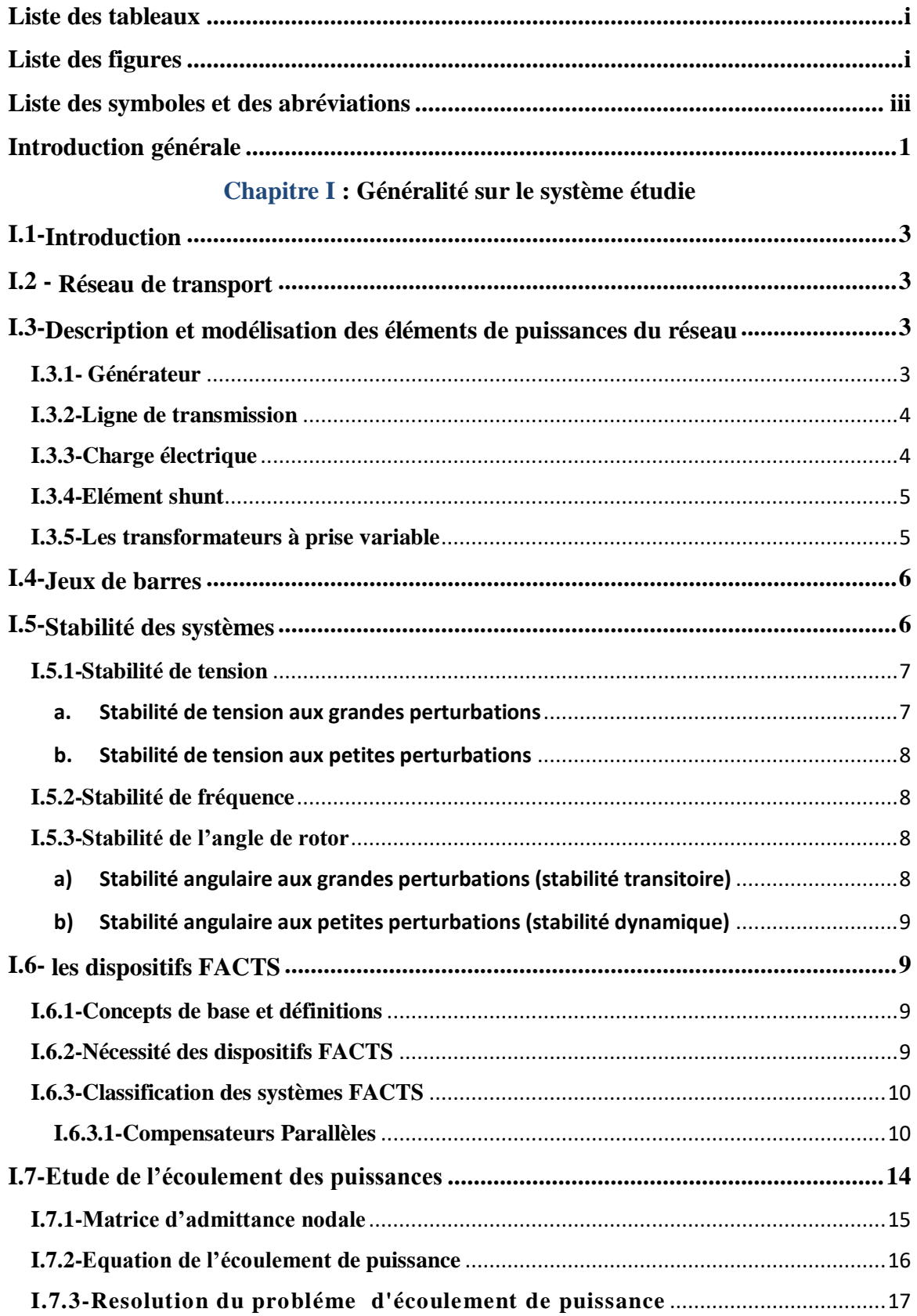

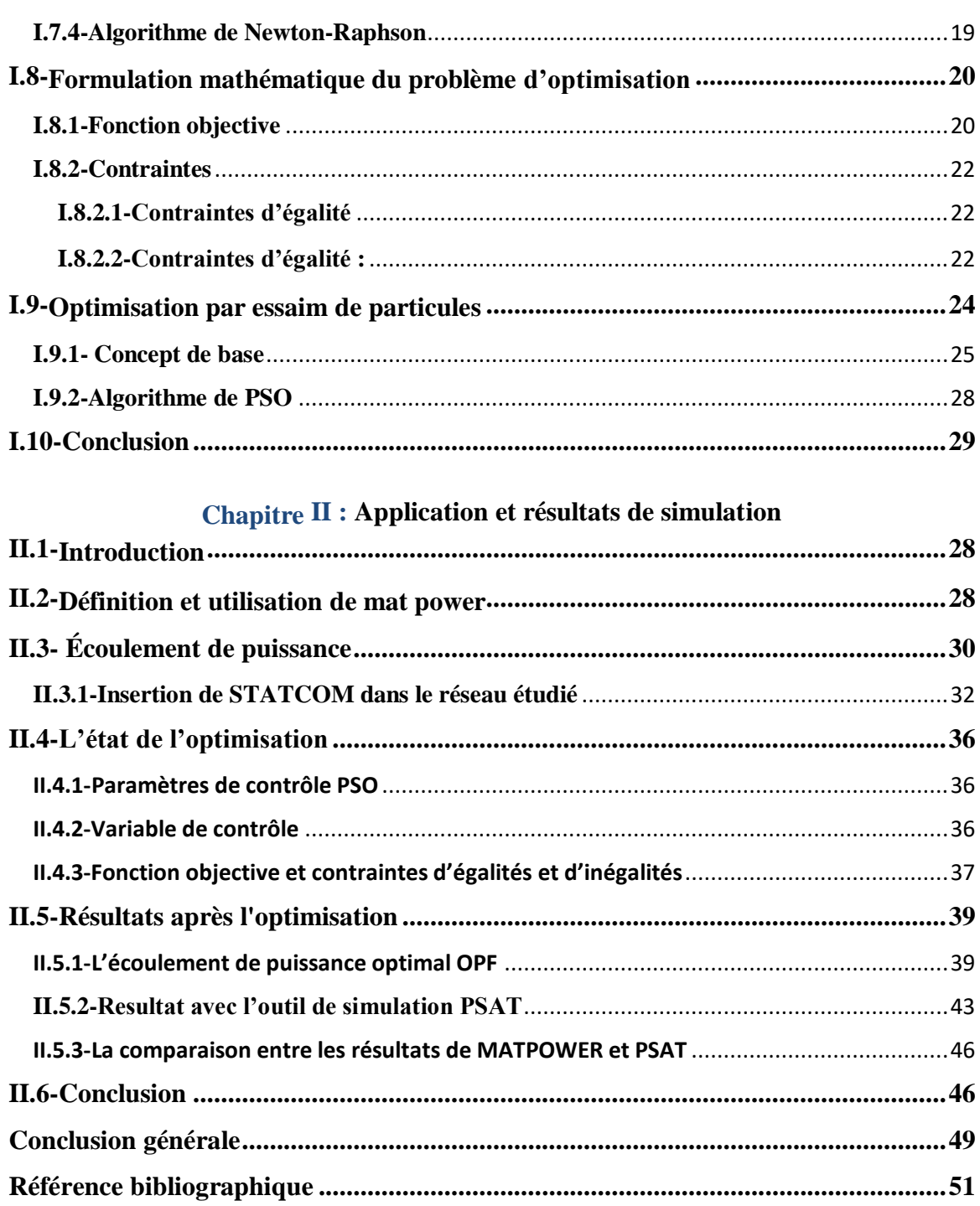

#### Liste des tableaux

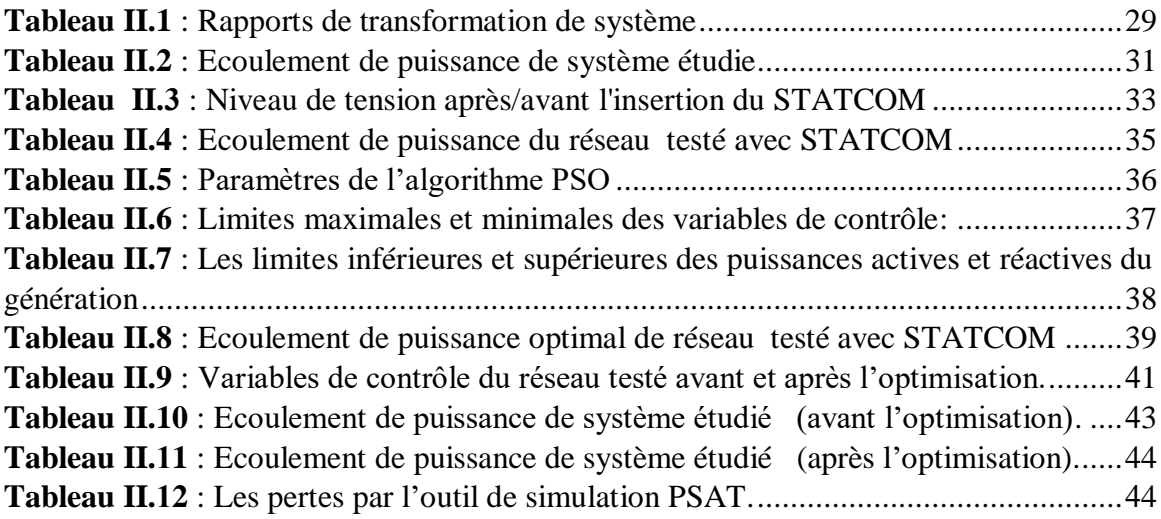

#### Liste des figures

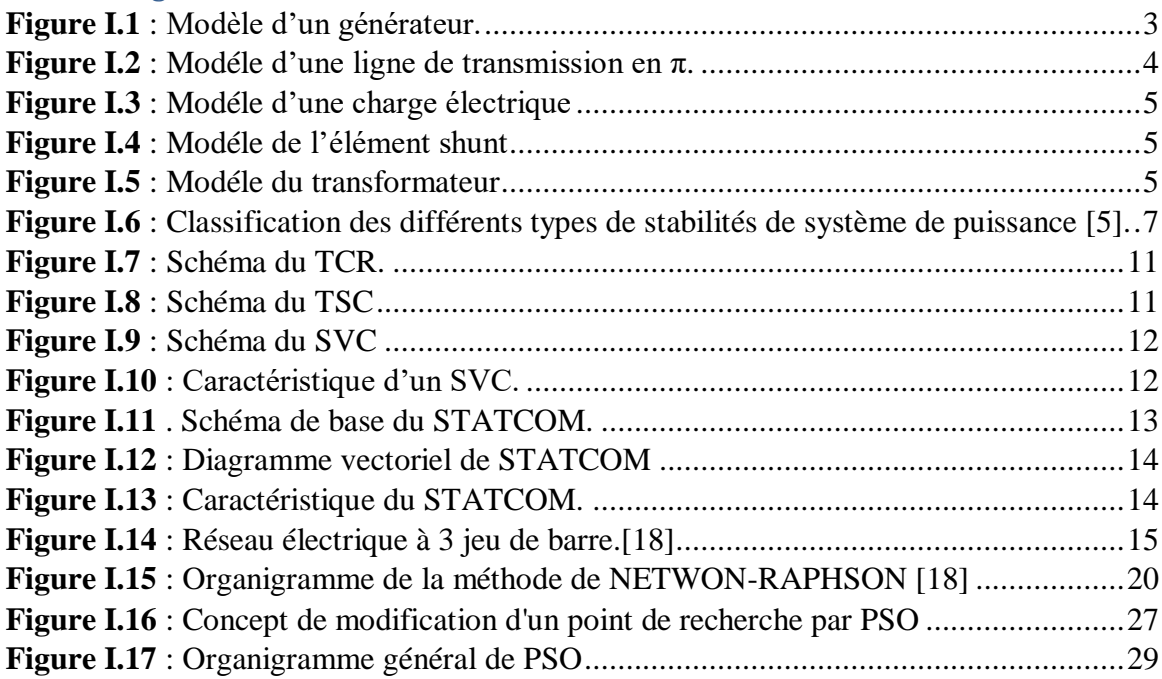

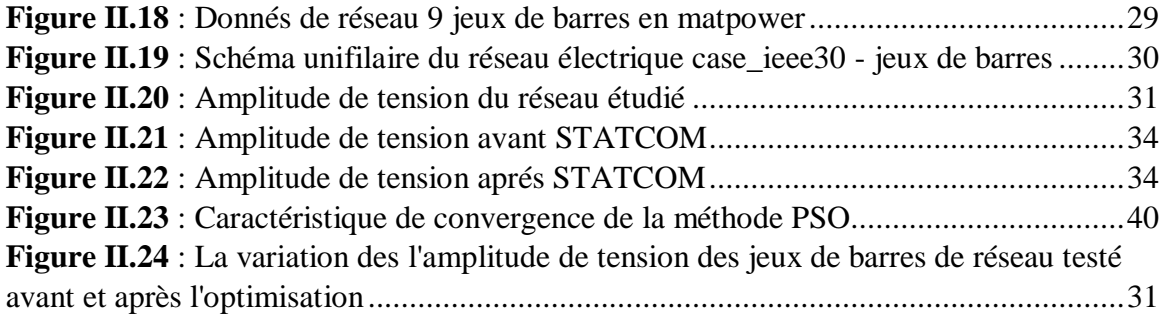

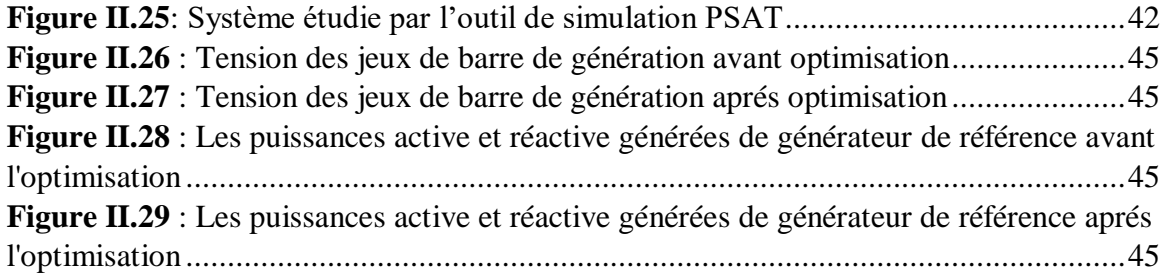

### **Liste des symboles et des abréviations**

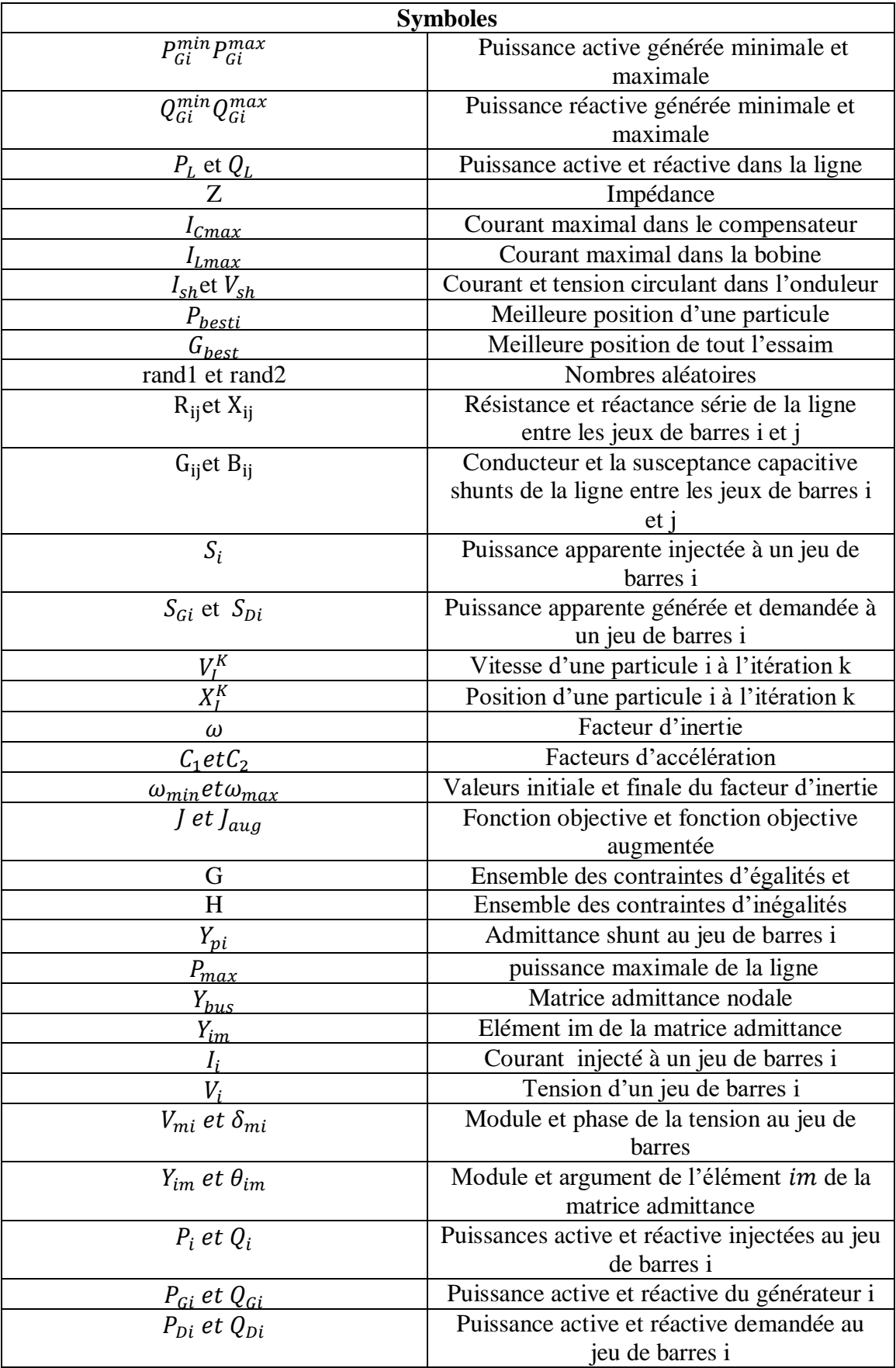

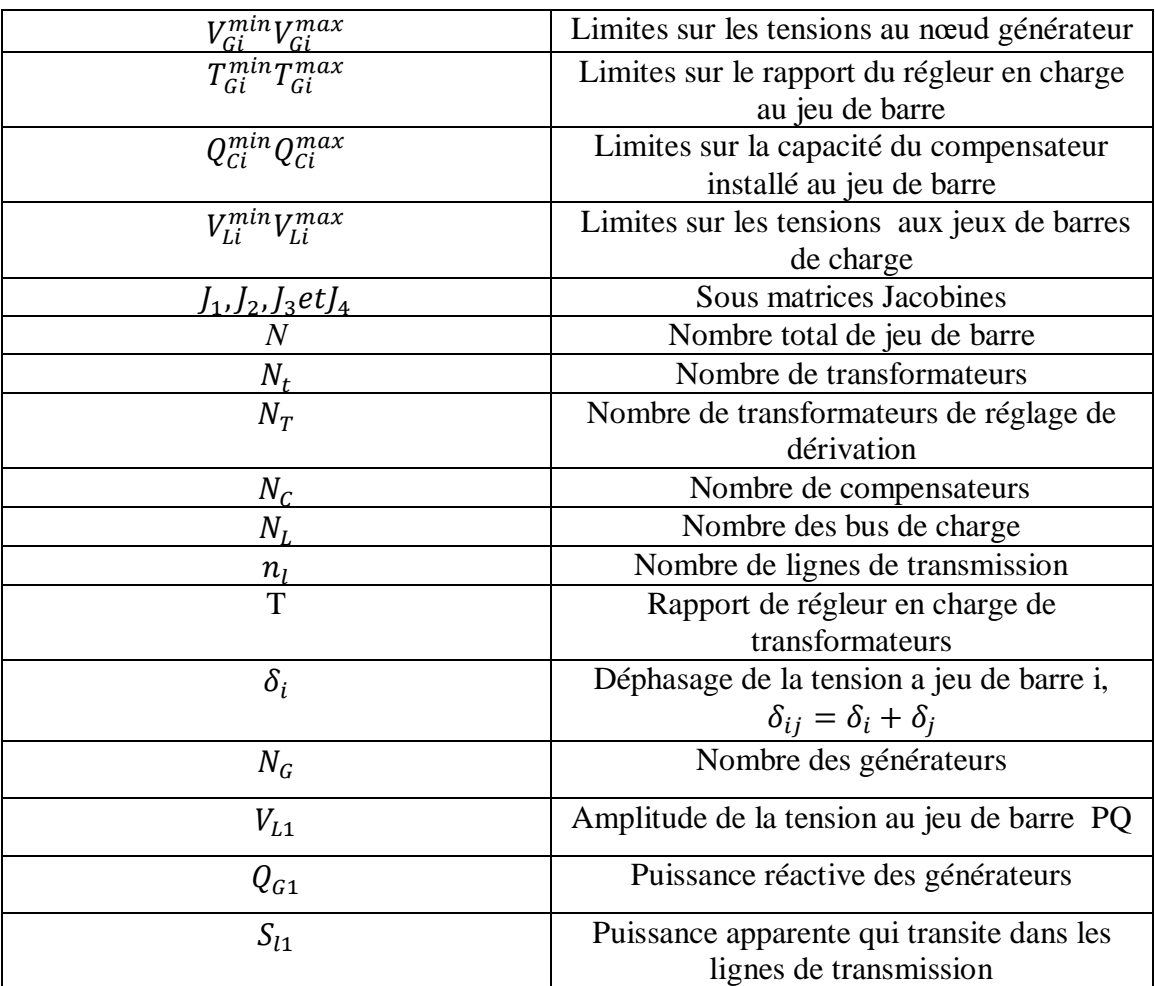

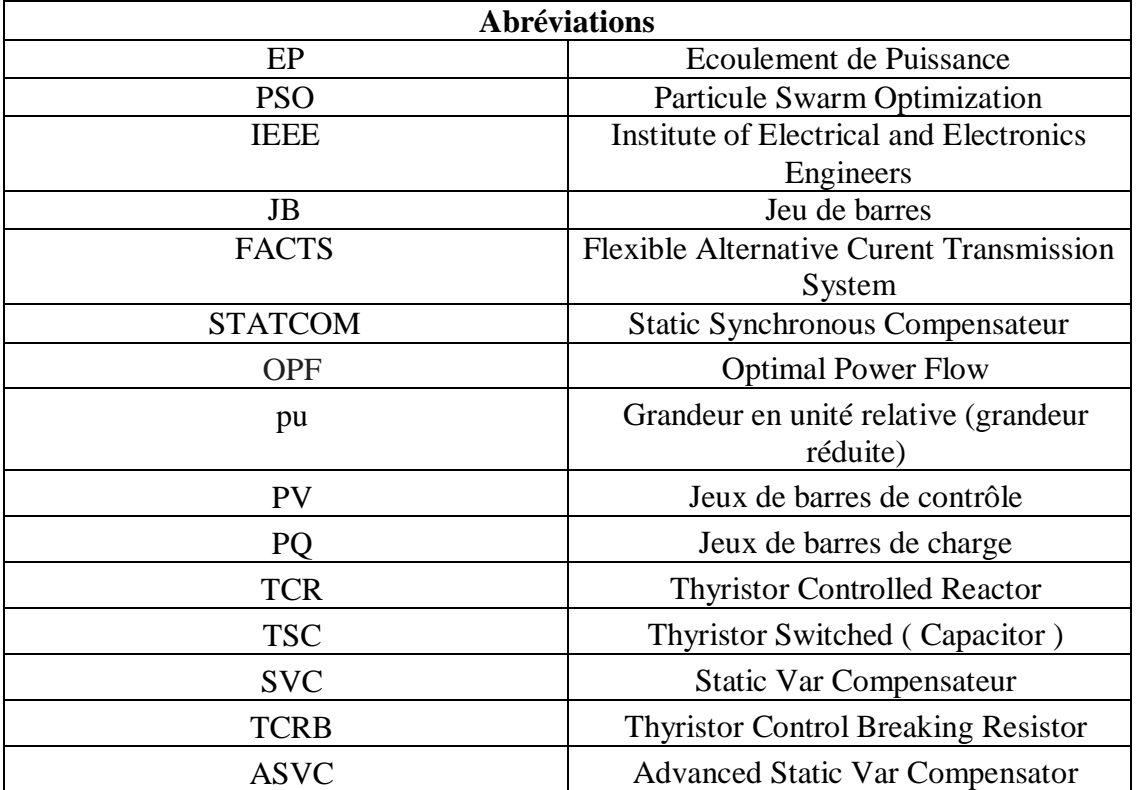

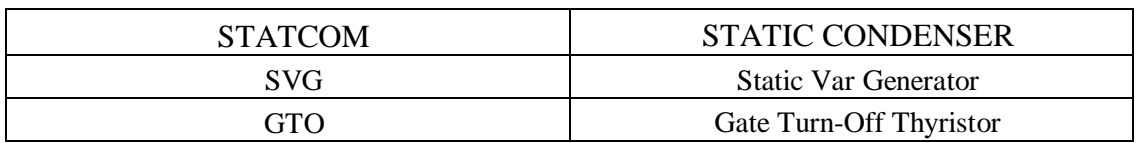

# **Introduction générale**

#### **Introduction générale**

De nos jours, les problèmes liés au fonctionnement des réseaux de transport et de production d'énergie électrique ont pris une importance considérable. Face à une consommation d'électricité qui ne cesse d'augmenter et à des conditions d'environnement très contraignantes, les réseaux d'énergie électrique ont tendance à s'accroître et deviennent de plus en plus maillés et interconnectés. Le transport se fait, en outre, sur de longues distances en utilisant des lignes de grande capacité de transport ,Cette complexité de structure à de très nombreuses conséquences. Tels que : la difficulté de maintenir un profil de tension acceptable et garder un réseau stable fonctionnant dans les normes contractuelles [1].

La stabilité de tension du réseau est alors caractérisée par la capacité du réseau de maintenir une tension aux nœuds du réseau dans les limites de fonctionnement spécifiés. Par contre, l'instabilité de tension est le résultat de l'incapacité du réseau électrique à fournir la puissance réactive demandée par la charge. Généralement, elle se manifeste sous forme d'une dégradation monotone de la tension. Pour éviter l'instabilité des réseaux électriques, il faudra vraisemblablement, compléter leur action en mettant en œuvre des dispositifs d'électroniques de puissance à grande vitesse de réponse, récemment développés et connus sous l'appellation FACTS (Flexible Alternative Curent Transmission System), qui traduisent un concept qui regroupe tous les dispositifs à base d'électronique de puissance qui permettent l'optimisation de ce réseau [1].

 Nous nous intéressons dans ce brainit à l'étude de la stabilité d'un réseau électrique en présence une dispositif STATCOM . nous avons en effet utiliser le méthode d'optimisation par essaim de particule pour déterminer l'emplacement du dispositif STATCOM dans l'objectif à minimiser les pertes active du réseau.. Pour cet objectif, ce mémoire sera organisé en deux chapitres selon les points traités comme suit :

Dans le premier chapitre, nous avons présenté les paramètres du réseau étudié et les éléments qui le constituent. Nous avons aussi présenté un aperçu général sur la stabilité du réseau et les déférents type de stabilité. Par la suite nous avons traité le concept de base des systèmes FACTS qui sont largement utilisés dans la compensation de l'énergie , parmi ces dispositifs FACTS, notre choix s'est porté sur le STATCOM pour l'augmentation de la stabilité statique et dynamique de la tension. Le problème de l'écoulement de puissance, et aussi dans ce chapitre où nous avons décrit en particulier la méthode de Newton-Raphson utilisée pour résolution du probléme d'écoulement de puissance . Le choix de méthode est motivé par le faible tension de calcul pour caractérisé cette méthode. Enfin nous avons décrit la méthode d'optimisation par essaim de particuls .

Dans le deuxième chapitre, nous avons représenté les résultats de l'écoulement de puissance avant et après l'emplacement de STATCOM. Nous avons comparé ce résultat par rapport l'écoulement de puissance optimal du réseau étudié.

**Chapitre I**

**Généralité sur le système étudie**

#### **I.1-Introduction**

Dans ce chapitre, nous fournirons d'abord des modèles de composants de réseau, et nous présentons le problème de la stabilité, et étudie les FACTS ('STATCOM'), puis le problème de l'écoulement de puissance mathématiquement est décrit et résolu par des méthodes numériques applicables pour résoudre le système d'équations linéaires dans lesquelles nous traiterons d'un flux d'énergie optimal pour un réseau électrique. La formule mathématique du problème d'optimisation de la forme de fonction objective est minimisée dans le respect de certaines restrictions. Enfin, nous décrivons la méthode d'optimisation par l'essaim de particules**.** 

#### **I.2 - Réseau de transport**

Le réseau de transport relie toutes les centrales électriques dans un système de puissance et distribue la puissance aux différents consommateurs. Les éléments principaux du réseau sont les lignes aériennes à haute tension, les câbles souterrains, les transformateurs et les jeux de barres. Des éléments auxiliaires peuvent être trouvés : des condensateurs en série, des réactances shunts et des systèmes compensation, des systèmes de protection…, [2]. Pour la modélisation de notre système de puissance, nous nous intéressons à établir le modèle de transformateurs et le modèle de lignes de transmission et le modèle d'une charge.

#### **I.3-Description et modélisation des éléments de puissances du réseau**

#### **I.3.1- Générateur**

Dans l'analyse de l'écoulement de puissance, les générateurs sont modélisés comme des injecteurs de courants, comme le montre la figure ci-dessous .

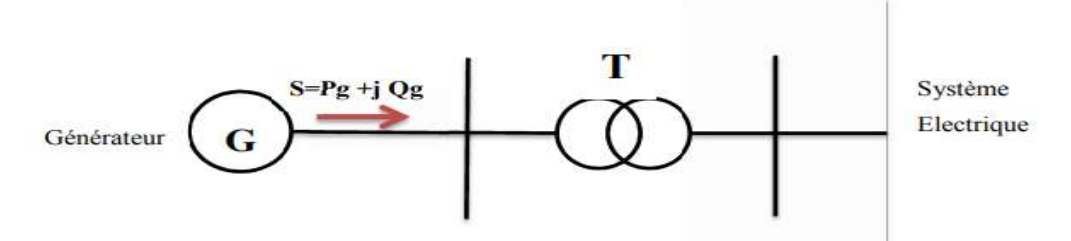

<span id="page-15-0"></span>**Figure I.1** : Modèle d'un générateur

La puissance apparente délivrée par le générateur est donnée par:

$$
S = P_g + jQ_g \tag{I.1}
$$

#### **I.3.2-Ligne de transmission**

 La ligne de transmission de l'énergie électrique entre les jeux de barres et généralement représentée par le schéma équivalent par phase de type (π) comme indiqué sur la figure 2 .

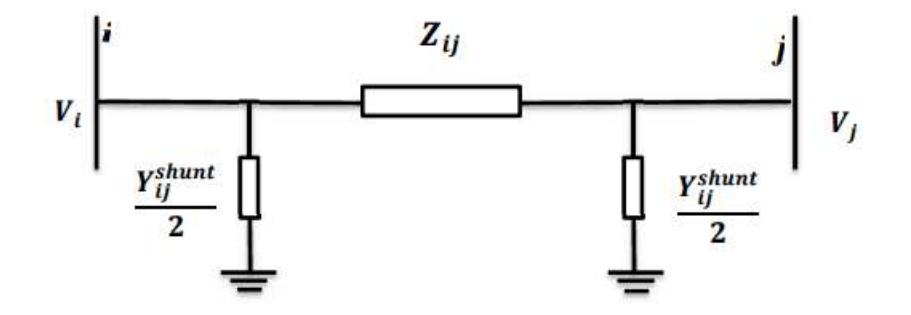

<span id="page-16-0"></span>**Figure I.2** : Modéle d'une ligne de transmission en π

Ce modèle est caractérisé par les paramètres suivants :

L'impédance série ou longitudinale par phase (Z) , exprimée en (Ω) est donnée par :

$$
Z_{ij} = R_{ij} + jX_{ij}
$$
 (I.2).

Où R<sub>ij</sub> et X<sub>ij</sub> sont respectivement la résistance et la réactance série de la ligne entre les jeux de barres i et j.

L'admittance shunt par phase (Y) exprimée en (en Siemens) est donnée par :

$$
Y_{ij} = G_{ij} + jB_{ij}
$$
 (I.3).

Où Gij et Bij sont respectivement la conductance et la susceptance capacitive shunts de la ligne entre les jeux de barres i et j.

#### **I.3.3-Charge électrique**

 La charge électrique est souvent modélisée sous forme d'une puissance constante, qui consomme de la puissance active  $P_L$  et réactive  $Q_L$  constantes (Figure I.3) .Cette charge est connectée au réseau électrique de transport à travers un transformateur et représente souvent des postes de répartition (sous stations) qui alimentent des réseaux de distribution [3].

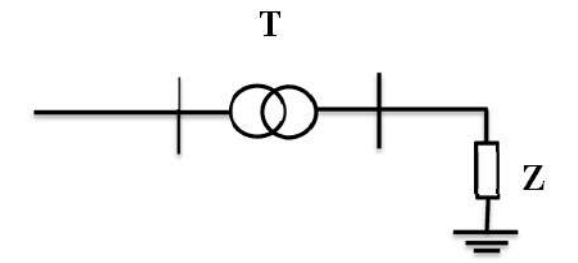

<span id="page-17-0"></span>**Figure I.4** : Modèle d'une charge électrique.

#### **I.3.4-Elément shunt**

 Les éléments shunt sont les batteries de condensateurs et les réactances (selfs) qui sont utilisés pour fournir ou absorber la puissance réactive afin d'obtenir un meilleur profil de tension [3].

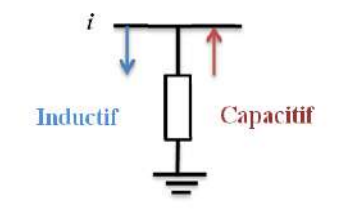

<span id="page-17-1"></span>**Figure I.5** : Modèle de l'élément shunt.

#### **I.3.5-Les transformateurs à prise variable**

Le modèle du transformateur d'énergie électrique est présenté sur Figure I.6.

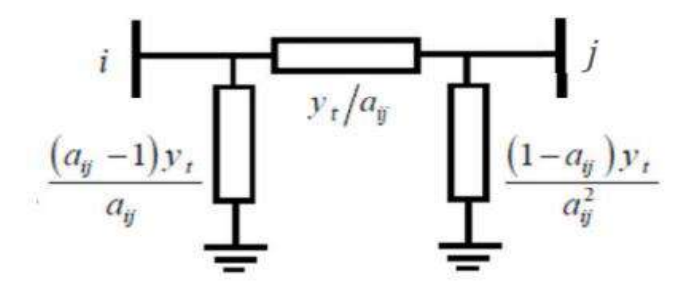

<span id="page-17-2"></span>**Figure I.7** : Modèle du transformateur.

La matrice d'admittance d'un transformateur inséré entre les nœuds i et j s'écrit:

$$
Y = \begin{pmatrix} \frac{1}{a^2} y_{ij} & -\frac{1}{a} y_{ij} \\ -\frac{1}{a} y_{ij} & y_{ij} \end{pmatrix}
$$
 (I.4).

Avec :

- yij: l'admittance de la ligne entre les nœuds i−j.
- a<sub>ij</sub> : le rapport de régleur de charge.

#### **I.4-Jeux de barres**

Chaque jeu de barres est caractérisé par quatre variables  $P_i, Q_i, V_i, \delta_i$ . Si on connaît deux des quatre variables , nous pouvons déterminer les deux autres à partir des équations principales de l'écoulement de puissance.

Les jeux de barres sont classés comme suit :

- $\checkmark$  Jeux de barres de contrôle PV
- $\checkmark$  Jeux de barres de charge PO
- Jeux de barre de référence

#### **I.5-Stabilité des systèmes**

Pendant des années, des recherches diverses et complexes étaient effectuées pour comprendre les problèmes de stabilité des systèmes de puissance. Ainsi de nombreuses définitions de la stabilité de systèmes de puissance étaient proposées en insistant sur les divers aspects qui reflètent la manifestation de l'état stable de système. La définition la plus récente, que nous adopterons, est le résultat d'un groupe de travail IEEE [4].

La stabilité d'un système de puissance est la capacité d'un système d'énergie électrique, pour une condition de fonctionnement initiale donnée, de retrouver le même état ou un autre état d'équilibre proche après avoir subi une perturbation physique, en gardant la plupart des variables de système dans leurs limites, de sorte que le système entier reste pratiquement intact.

On dit qu'un système d'énergie électrique est stable si a la suite d'une perturbation, il peut passer d'un état ou régime stationnaire a un autre régime stationnaire en passant par le régime transitoire sans la perte du synchronisme. Suivant la nature et l'amplitude de la perturbation, on distingue trois types de stabilité (Figure 6) [5].

- $\frac{1}{\sqrt{1}}$  la stabilité de l'angle de rotor.
- $\frac{1}{\sqrt{1}}$  la stabilité de tension.
- **↓** la stabilité de fréquence.

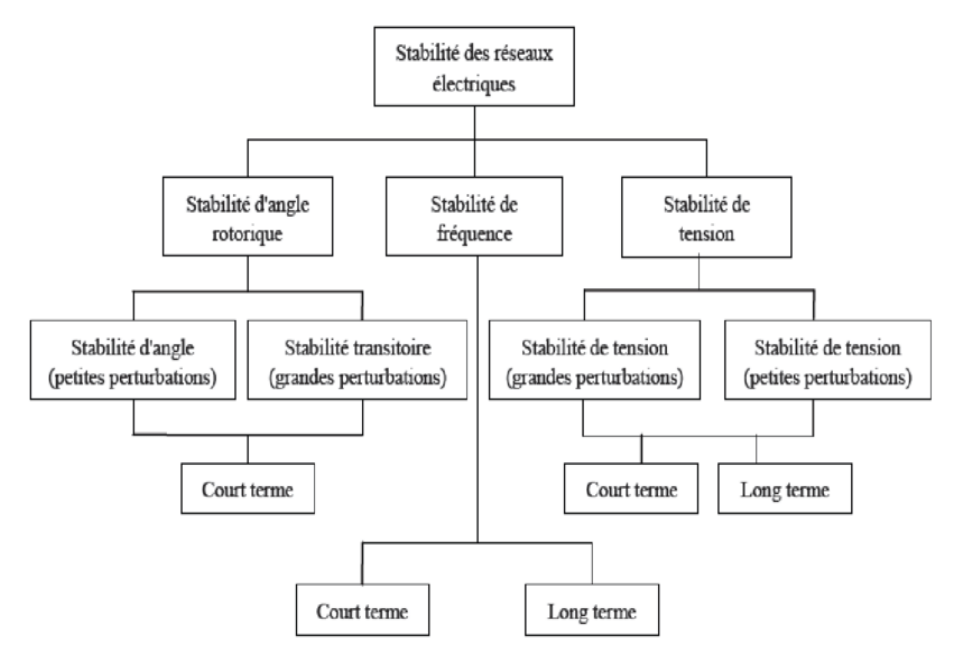

<span id="page-19-0"></span>**Figure I.8** : Classification des différents types de stabilités de système de puissance [5] **I.5.1-Stabilité de tension**

La stabilité de tension, par définition, se rapporte a la capacité d'un système de puissance, pour une condition de fonctionnement initiale donnée, de maintenir des valeurs de tensions acceptables a tous les nœuds du système après avoir subi une perturbation. La stabilité de tension dépend donc de la capacité de maintenir/restaurer l'équilibré entre la demande de la charge et la fourniture de la puissance a la charge. Elle est peut être classée en deux catégories ; la stabilité de tension aux grandes perturbations et aux petites perturbations [6].

#### **a. Stabilité de tension aux grandes perturbations**

 Le souci dans ce cas est de maintenir des tensions normales aux nœuds de réseau électrique après une grande perturbation. La stabilité est déterminée ici par les caractéristiques du système et de charge, et par les interactions entre les différents dispositifs de commande de tension dans le système [6].

#### **b. Stabilité de tension aux petites perturbations**

 Dans ce cas, les caractéristiques de la charge et des dispositifs de commande déterminent la capacité du système à maintenir les tensions équilibrées.

#### **I.5.2-Stabilité de fréquence**

C'est la capacité d'un réseau électrique à maintenir la fréquence dans les limites admissibles, suite à une perturbation grave dans le réseau. Cette perturbation résulte d'un déséquilibre significatif entre la production et la charge. Cette stabilité dépend des capacités de maintenir ou restaurer l'équilibre entre la production et la charge, avec une perte minimale involontaire de la charge [7]. L'instabilité résultante se produit sous forme d'oscillations de la fréquence soutenue, menant au déclenchement des unités de production et/ou des charges pendant les variations de la fréquence. Le temps qui caractérise les processus et les dispositifs actifs, s'étend de la fraction de secondes à plusieurs minutes. Par conséquent, la stabilité de la fréquence peut être un phénomène à court ou à long terme [8].

#### **I.5.3-Stabilité de l'angle de rotor**

La stabilité de l'angle de rotor concerne la capacité des machines synchrones d'un système de puissance interconnecte de rester en synchronisme suite a une perturbation. Elle dépend de la capacité de maintenir/restaurer l'équilibré entre les couples électromagnétique et mécanique agissant sur le rotor de chaque machine synchrone dans le système. L'instabilité qui peut résulter se produit sous forme d'augmentation des oscillations angulaires de certains générateurs pouvant conduire à une perte de synchronisme avec d'autres générateurs. Suivant l'amplitude de la perturbation, nous pouvons caractériser la stabilité de l'angle de rotor en deux sous-catégories [9]

#### **a) Stabilité angulaire aux grandes perturbations (stabilité transitoire)**

Elle concerne la capacité du système de puissance à maintenir le synchronisme après avoir subi une perturbation sévère transitoire tel un court-circuit sur une ligne de transmission ou une perte d'une partie importante de la charge ou de la génération. La réponse du système implique de grandes variations des angles de rotor. Elle dépend de la relation non-linéaire couples- angles. Avant d'entamer l'analyse de la stabilité transitoire, il est impératif de mentionner que le type de génératrice dans cette analyse est une génératrice synchrone à rotor lisse puisque il est le mieux adapté à ce genre d'analyse [10].

#### **b) Stabilité angulaire aux petites perturbations (stabilité dynamique)**

 La stabilité angulaire aux petites perturbations concerne la capacité du système à maintenir le synchronisme en présence de petites perturbations comme : une petite variation de la charge ou de génération, manœuvre d'équipement, etc. [2].

#### **I.6- les dispositifs FACTS**

#### **I.6.1-Concepts de base et définitions**

 Le concept de base des dispositifs FACTS (Flexible AC Transmission System) est basé sur l'incorporation des dispositifs à base d'électronique de puissance dans les systèmes électro énergétiques haute tension, afin de les rendre électroniquement contrôlables [11]. L'ère des dispositifs FACTS était déclenchée par le développement de nouveaux dispositifs à semi-conducteurs de commutation électriques (IGCT, GTO) [12].

La technologie FACTS n'est pas limitée en un seul dispositif mais elle regroupe une collection de dispositifs implantés dans les réseaux électriques afin de mieux contrôler le flux de puissance et augmenter la capacité de transit de leurs lignes. Par action de contrôle rapide de ces systèmes sur l'ensemble des paramètres du réseau: tension, impédance, angle …etc., ils permettent d'améliorer les marges de stabilité et assurer une meilleure flexibilité du transfert d'énergie [11, 6].

 La flexibilité de transmission de l'énergie est définie comme étant l'aptitude d'accommoder aux changements du système énergétique et aux conditions de fonctionnement en maintenant l'état stable et de suffisantes marges de stabilité transitoire

#### **I.6.2-Nécessité des dispositifs FACTS**

La compensation de l'énergie réactive au niveau des lignes de transmission permet la régulation du profil de la tension le long de ces lignes avec un bon contrôle de la puissance active transmise. Il est reconnu que, la stabilité peut être améliorée, quelque soit son type, si la compensation réactive du système de transmission varie rapidement. Les méthodes de compensation de l'énergie réactive classiques se basent sur les batteries de condensateurs ou les bobines fixes ou commandées mécaniquement. Ces méthodes sont non efficaces dans le contrôle du réseau électrique quand il est sévèrement perturbé [13].

 Grâce aux avancées récentes dans la technologie des IGBT et GTO, le temps de réaction de ces dispositifs est diminué à quelques milli secondes. Il est possible donc de répondre à la demande par l'utilisation d'une compensation rapide en utilisant les dispositifs FACTS [14].

#### **I.6.3-Classification des systèmes FACTS**

Depuis les premiers compensateurs, trois générations de dispositifs FACTS ont vu le jour. Elles se distinguent par la technologie des semi-conducteurs et des éléments de puissance utilisée.

÷ La première génération est basée sur les thyristors classiques qui sont généralement utilises pour enclencher ou déclencher les composants afin de fournir ou absorber de la puissance réactive dans les transformateurs de réglage.

÷ La deuxième génération, dite avancée, est née avec l'avènement des semiconducteurs de puissance command ables a la fermeture et a l'ouverture, comme le thyristor GTO. Ces éléments sont assembles pour former les convertisseurs de tension ou de courant afin d'injecter des tensions contrôlables dans le réseau.

÷ Une troisième génération de FACTS utilisant des composants hybrides et qui est adaptée à chaque cas. Contrairement aux deux premières générations, celle-ci n'utilise pas de dispositifs auxiliaires encombrants tels que des transformateurs pour le couplage avec le réseau. Selon ces critères, les systèmes FACTS peuvent être classes en trois catégories [15]

- $\triangleright$  les compensateurs parallèles.
- $\triangleright$  les compensateurs séries
- $\triangleright$  les compensateurs hybrides (série parallèle)

#### **I.6.3.1-Compensateurs Parallèles**

Tous les compensateurs parallèles injectent du courant au réseau via le point de raccordement. Quand une impédance variable est connectée en parallèle sur un réseau, elle consomme (ou injecte) un courant variable. Cette injection de courant modifie les puissances actives et réactive qui transitent dans la ligne [14,15]. Les compensateurs parallèles les plus utilises sont :

#### **1) -Compensateurs parallèles à base de thyristors**

 Ces équipements étaient constitués essentiellement d'une inductance en série avec un gradateur. Le retard à l'amorçage des thyristors permettait de régler l'énergie électrique réactive absorbée par l'inductance du dispositif. Il s'agit de :

#### **a) TCR (Thyristor Controlled Reactor)**

 Un circuit TCR est compose d'une inductance placée en série avec deux thyristors montes en antiparallèle, comme le montre la Figure 7 La valeur de l'inductance est continuellement changée par l'amorçage des thyristors [15].

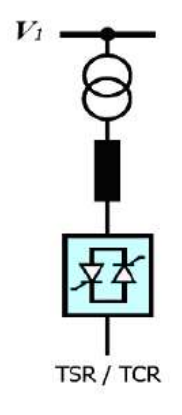

<span id="page-23-0"></span>**Figure I.9** : Schéma du TCR

#### **b) TSC (Thyristor Switched (Capacitor)**

Le circuit TSC est compose d'une réactance placée en série avec deux thyristors montes en antiparallèle, comme le montre la Figure8. Pour un TSC les thyristors fonctionnent en pleine conduction [15].

$$
\begin{array}{c}\n\hline\n\text{A} \\
\hline\n\text{A} \\
\hline\n\text{A} \\
\hline\n\text{A} \\
\hline\n\text{A} \\
\hline\n\text{A} \\
\hline\n\text{A} \\
\hline\n\text{A} \\
\hline\n\text{A} \\
\hline\n\text{A} \\
\hline\n\text{A} \\
\hline\n\text{A} \\
\hline\n\text{A} \\
\hline\n\text{A} \\
\hline\n\text{A} \\
\hline\n\text{A} \\
\hline\n\text{A} \\
\hline\n\text{A} \\
\hline\n\text{A} \\
\hline\n\text{A} \\
\hline\n\text{A} \\
\hline\n\text{A} \\
\hline\n\text{A} \\
\hline\n\text{A} \\
\hline\n\text{A} \\
\hline\n\text{A} \\
\hline\n\text{A} \\
\hline\n\text{A} \\
\hline\n\text{A} \\
\hline\n\text{A} \\
\hline\n\text{A} \\
\hline\n\text{A} \\
\hline\n\text{A} \\
\hline\n\text{A} \\
\hline\n\text{A} \\
\hline\n\text{A} \\
\hline\n\text{A} \\
\hline\n\text{A} \\
\hline\n\text{A} \\
\hline\n\text{A} \\
\hline\n\text{A} \\
\hline\n\text{A} \\
\hline\n\text{A} \\
\hline\n\text{A} \\
\hline\n\text{A} \\
\hline\n\text{A} \\
\hline\n\text{A} \\
\hline\n\text{A} \\
\hline\n\text{A} \\
\hline\n\text{A} \\
\hline\n\text{A} \\
\hline\n\text{A} \\
\hline\n\text{A} \\
\hline\n\text{A} \\
\hline\n\text{A} \\
\hline\n\text{A} \\
\hline\n\text{A} \\
\hline\n\text{A} \\
\hline\n\text{A} \\
\hline\n\text{A} \\
\hline\n\text{A} \\
\hline\n\text{A} \\
\hline\n\text{A} \\
\hline\n\text{A} \\
\hline\n\text{A} \\
\hline\n\text{A} \\
\hline\n\text{A} \\
\hline\n\text{A} \\
\hline\n\text{A} \\
\hline\n\text{A} \\
\hline\n\text{A} \\
\hline\n\text{A} \\
\hline\n\text{A} \\
\hline\n\text{A} \\
\hline\n\text{A} \\
\h
$$

**Figure I.10** : Schéma du TSC

<span id="page-23-1"></span>**c) SVC (Static Var Compensator) :**

L'association des dispositifs TCR, TSC, bancs de capacités fixes et filtres d'harmoniques constitue le compensateur hybride, plus connu sous le nom de SVC (compensateur statique d'énergie réactive) comme montre la Figure 9

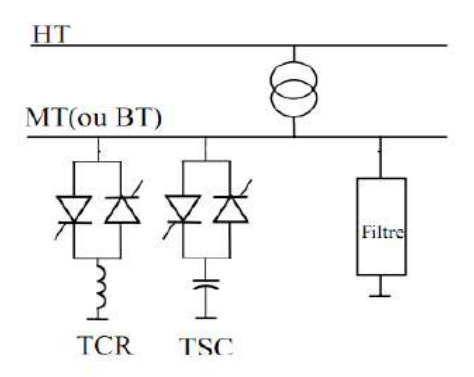

<span id="page-24-0"></span>**Figure I.11** : Schéma du SVC

 La caractéristique statique du SVC est donnée sur la Figure 10. Trois zones sont distinctes [6] :

÷ une zone ou seules les capacités sont connectées au réseau

- ÷ une zone de réglage ou l'énergie réactive est une combinaison des TCR et des TSC
- 4 une zone ou le TCR donne son énergie maximale (butée de réglage), les condensateurs sont déconnectes.

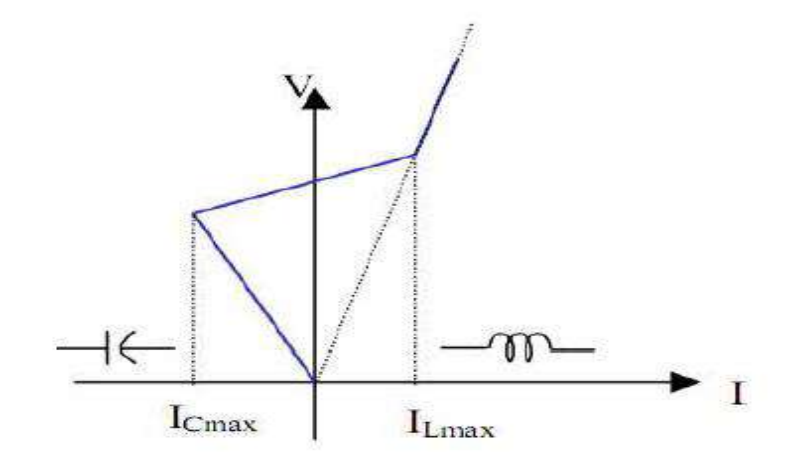

<span id="page-24-1"></span>**Figure I.12** : Caractéristique d'un SVC

#### **d) TCBR (Thyristor Control Breaking Resistor)**

Ce type de compensateur, connecte en parallèle, est utilise pour améliorer la stabilité du réseau pendent la présence des perturbations.

#### **e) Compensateurs parallèles a base de GTO thyristors :**

 Le STATCOM est un compensateur fonctionnant en parallèle avec la ligne de transmission. Son courant inductif ou capacitif de sortie peut être contrôle indépendamment du réseau. Le STATCOM est représenté par la Figure 11. Il a connu jusqu'a présent plusieurs appellations

- ASVC (Advanced Static Var Compensator).
- STAT CON (STATIC CONDENSER).
- SVG (Static Var Generator).
- $\overline{\phantom{a}}$  SVC light.

Le STATCOM est constitue d'un transformateur de couplage, un convertisseur de tension, et une source de stockage pour le cote DC. Le transformateur de couplage a deux rôles:

← Lier le STATCOM avec le système AC

↓ L'inductance de liaison a l'avantage que la source DC ne soit pas court-circuitée.

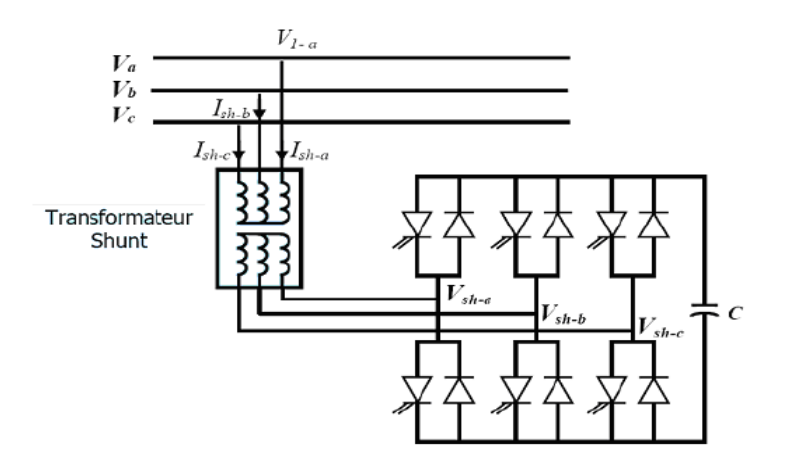

<span id="page-25-0"></span>**Figure I.13** : Schéma de base du STATCOM

L'échange d'énergie réactive se fait par le contrôle de la tension de sortie de l'onduleur  $V_{sh}$ qui est en phase avec la tension *V* du réseau (Figure 12). Le fonctionnement peur être décrit de la façon suivante:

- Si la tension  $V_{sh}$  est inferieure a V, le courant circulant dans l'inductance est déphase de  $\frac{\pi}{2}$  par rapport a la tension V ce qui donne un courant inductif (Figure. 12a).
- Si la tension  $V_{sh}$  est superieur a V, le courant circulant dans l'inductance est déphase de  $+\frac{\pi}{2}$  $\frac{\pi}{2}$  par rapport a la tension *V* ce qui donne un courant capacitif (Fig.12b).
- Si la tension  $V_{sh}$  est egale a V, le courant circulant dans l'inductance est nul et par

conséquent il n'y a pas d'échange d'énergie.

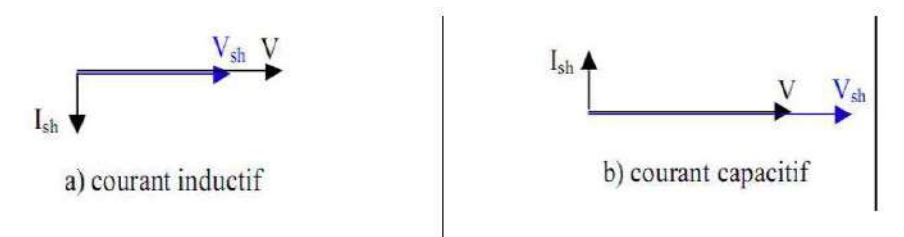

<span id="page-26-0"></span>**Figure I.14** : Diagramme vectoriel de STATCOM

La caractéristique statique de ce convertisseur est donnée par la Figure.13

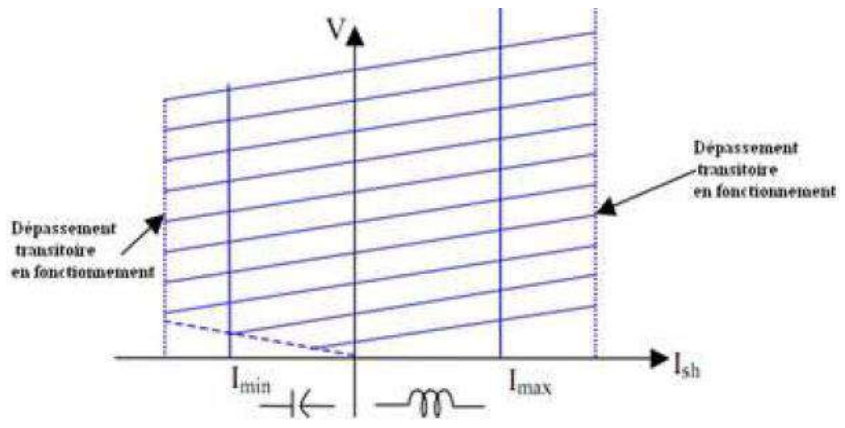

<span id="page-26-1"></span>**Figure I.15** : Caractéristique du STATCOM

#### **I.7-Etude de l'écoulement des puissances**

Le problème d'écoulement de puissance est résolu pour la détermination en régime permanent des tensions complexes au niveau des jeux de barres du réseau, à partir desquelles les transits des puissances actives et réactives dans chaque ligne et transformateur sont calculés. L'ensemble des équations représentant le réseau électrique est de nature non linéaire [17]. L'étude de l'écoulement de puissance est une étape essentielle pour l'étude et la conception des réseaux électriques. Cette étude est nécessaire pour :

- $\frac{1}{\sqrt{1}}$  la planification au moyen ou long terme d'une future extension
- l'échange de puissance entre les centrales de production et le dispatching économique
- l'évaluation de la stabilité transitoire et dynamique ;
- l'estimation de l'état du réseau ainsi que la prise de mesure adéquate à d'éventuelle imprévue

#### **I.7.1-Matrice d'admittance nodale**

Les équations de l'écoulement de puissance, utilisant la formulation des admittances nodales pour un système à trois nœuds, sont d'abord développées, puis elles sont généralisées pour un système à n nœuds.

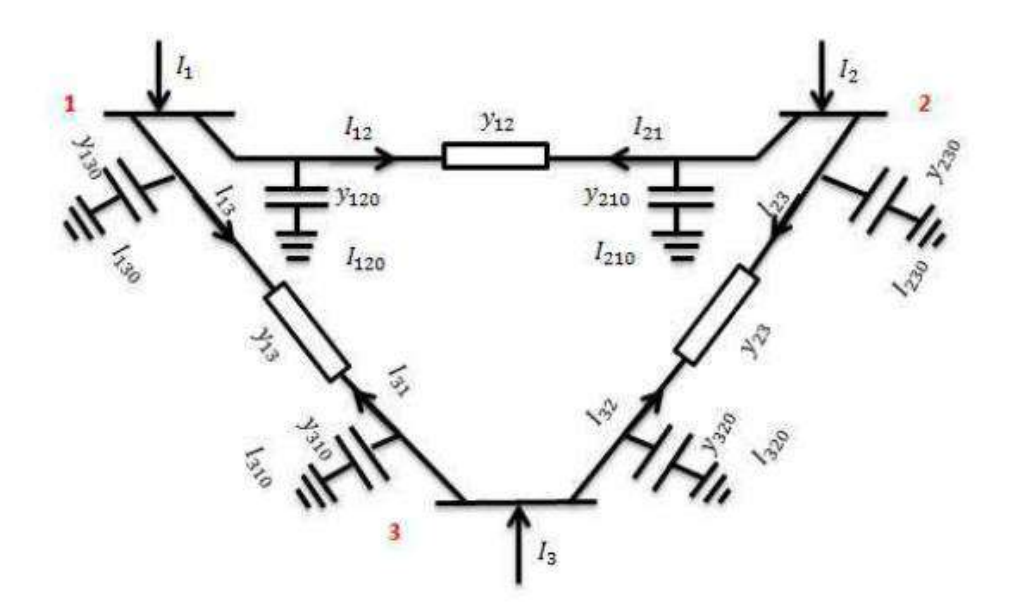

<span id="page-27-0"></span>**Figure I.16** : Réseau électrique à 3 jeu de barre.[18]

L'équation générale de l'admittance :

$$
I_1 = I_{120} + I_{130} + I_{12} + I_{13}
$$
 (I.5)

$$
I_1 = V_1(y_{120} + y_{130}) + (V_1 - V_2)y_{12} + (V_1 - V_3)y_{13}
$$
 (I.6)

$$
I_1 = V_1(y_{11} + y_{12} + y_{13}) - V_2y_{12} - V_3y_{13}
$$
 (I.7)

$$
I_1 = V_1 y_{11} + V_2 y_{12} + V_3 y_{13} \tag{1.8}
$$

$$
Y_{11} = (y_{120} + y_{130}) + y_{12} + y_{13}
$$
 (I.9)

$$
Y_{12} = y_{21} \tag{I.10}
$$

$$
Y_{13} = y_{31} \tag{I.11}
$$

 Par une procédure similaire on trouve les équations des courants nodaux pour les autres nœuds on peut écrire:

$$
I_1 = V_1 Y_{11} + V_2 Y_{12} + V_3 Y_{13} \tag{I.12}
$$

$$
I_2 = V_1 Y_{21+} V_2 Y_{22} + V_3 Y_{23} \tag{I.13}
$$

$$
I_3 = V_1 Y_{31+} V_2 Y_{32} + V_3 Y_{33} \tag{I.14}
$$

Ces équations peuvent être écrites sous la forme matricielle ci-dessous:

$$
[I] = [Y][V] \tag{I.15}
$$

$$
\begin{bmatrix} I_1 \\ I_2 \\ I_3 \end{bmatrix} = \begin{bmatrix} Y_{11} & Y_{12} & Y_{13} \\ Y_{21} & Y_{22} & Y_{23} \\ Y_{31} & Y_{32} & Y_{33} \end{bmatrix} \begin{bmatrix} V_1 \\ V_2 \\ V_3 \end{bmatrix}
$$
\n(1.16)

Le courant injecté au jeu de barres i peut se mettre sous la forme :

$$
I_i = \sum_{j=1}^{3} Y_{im} \cdot V_j \, i = 1 \, , 2 \text{ et } 3 \tag{I.17}
$$

Cette dernière équation, qui traite un système à trois nœuds, peut être généralisée pour un système à n nœuds :

$$
I_i = \sum_{j=1}^n Y_{im} \cdot V_j \quad i = 1, 2, \dots n \tag{I.18}
$$

#### **I.7.2-Equation de l'écoulement de puissance**

 Dans le cas générale, pour déterminer les équations de l'écoulement de puissance, on considère que les puissances au jeu de barres i sont équilibrées, donc le bilan de puissance électriques à un jeu de barres i d'un réseau électrique de  $n$  jeu de barres est la différence entre la puissance générée  $S_{G}$  et la puissance demandée  $S_{D}$ ; au niveau de même jeu de barres [18]

$$
S_i = S_{Gi} - S_{Di} = (P_{Gi} - P_{Di}) + j(Q_{Gi} - Q_{Di})
$$
\n(1.19)

La puissance apparente  $S_i$  injectée au jeu de barres i est donnée par l'équation :

$$
S_i^* = P_i - jQ_i = V_i^* I_i \qquad i = 1, 2, \dots n \tag{I.20}
$$

Le courant  $I_i$  peut se mettre sous la forme suivant :

:

$$
I_i = \sum_{m=1}^n |Y_{im}| \, |V_m| < (\theta_{im} + \delta_m) \tag{I.21}
$$

En remplaçant l'expression du courant, donc l'équation (I.20) peut d'écrire comme suit

16

$$
S_i^* = P_i - jQ_i = |V_i| < -\delta_i \sum_{m=1}^n |Y_{im}| |V_m| < (\theta_{im} + \delta_m) \tag{I.22}
$$

 En séparant la partie réelle et la partie imaginaire de l'équation on aura les équations despuissances actives et réactives au jeu de barres i :

$$
P_i = \sum_{m=1}^{n} |V_i| |V_m| |Y_{im}| \cos(\theta_{im} - \delta_i + \delta_m) \text{ i} = 1, 2... \tag{I.23}
$$

$$
Q_i = \sum_{m=1}^{n} |V_i| |V_m| |Y_{im}| \sin(\theta_{im} - \delta_i + \delta_m) \quad i = 1, 2... \tag{I.24}
$$

#### **I.7.3-Resolution du probléme d'écoulement de puissance**

 La résolution du problème de l'écoulement de puissance est réalisée en utilisant la méthode de Newton-Raphson. Cette méthode ne demande quelques itérations même pour les grands réseaux.Cependant, contrairement à la méthode de Gauss-Seidel, elle nécessite plus de temps de calcul par itération.[18]

 Les expressions des puissances actives et réactives de chaque nœud i du réseau peuvent se mettre sous la forme ci-dessous [18] :

$$
\begin{cases}\nP_i = \sum_{m=1}^n |V_i| \, |V_m| \, |Y_{im}| \cos(\theta_{im} - \delta_i + \delta_m) \, \mathbf{i} = 1, 2 \dots n \\
Q_i = -\sum_{m=1}^n |V_i| \, |V_m| \, |Y_{im}| \sin(\theta_{im} - \delta_i + \delta_m) \, \mathbf{I} = 1, 2 \dots n\n\end{cases} \tag{I.25}
$$

Après développement de $P_i$  et  $Q_i$  en série de TAYLOR autour de la première approximation :

$$
\begin{cases}\nP_{i} = P_{i}^{(0)} + \left(\frac{\partial P_{i}}{\partial \delta_{2}}\right)^{(0)} \Delta \delta_{2}^{(0)} + \dots + \left(\frac{\partial P_{i}}{\partial \delta_{n}}\right)^{(0)} \Delta \delta_{n}^{(0)} + \left(\frac{\partial P_{i}}{\partial |V_{2}|}\right)^{(0)} \Delta |V_{2}|^{0} + \dots + \left(\frac{\partial P_{i}}{\partial |V_{n}|}\right)^{(0)} \Delta |V_{2}|^{0} \\
Q_{i} = Q_{i}^{(0)} + \left(\frac{\partial Q_{i}}{\partial \delta_{2}}\right)^{(0)} \Delta \delta_{2}^{(0)} + \dots + \left(\frac{\partial Q_{i}}{\partial \delta_{n}}\right)^{(0)} \Delta \delta_{n}^{(0)} + \left(\frac{\partial Q_{i}}{\partial |V_{2}|}\right)^{(0)} \Delta |V_{2}|^{0} + \dots + \left(\frac{\partial Q_{i}}{\partial |V_{n}|}\right)^{(0)} \Delta |V_{2}|^{0}\n\end{cases} (1.26)
$$

Avec :

$$
\begin{cases}\n\Delta P_{i}^{(0)} = P_{i} - P_{i}^{(0)} + \left(\frac{\partial P_{i}}{\partial \delta_{2}}\right)^{(0)} \Delta \delta_{2}^{(0)} + \dots + \left(\frac{\partial P_{i}}{\partial \delta_{n}}\right)^{(0)} \Delta \delta_{n}^{(0)} + \left(\frac{\partial P_{i}}{\partial |V_{2}|}\right)^{(0)} \Delta |V_{2}|^{0} + \dots + \left(\frac{\partial P_{i}}{\partial |V_{n}|}\right)^{(0)} \Delta |V_{2}|^{0} \tag{I.27} \\
\Delta Q_{i}^{(0)} = Q_{i} - Q_{i}^{(0)} + \left(\frac{\partial Q_{i}}{\partial \delta_{2}}\right)^{(0)} \Delta \delta_{2}^{(0)} + \dots + \left(\frac{\partial Q_{i}}{\partial \delta_{n}}\right)^{(0)} \Delta \delta_{n}^{(0)} + \left(\frac{\partial Q_{i}}{\partial |V_{2}|}\right)^{(0)} \Delta |V_{2}|^{0} + \dots + \left(\frac{\partial Q_{i}}{\partial |V_{n}|}\right)^{(0)} \Delta |V_{2}|^{0}\n\end{cases}
$$

Donc :

$$
\begin{bmatrix}\n\Delta P_2^{(0)} \\
\vdots \\
\Delta P_n^{(0)} \\
\Delta Q_2^{(0)} \\
\vdots \\
\Delta Q_n^{(0)}\n\end{bmatrix} = \begin{bmatrix}\n\begin{pmatrix}\n\frac{\partial P_2}{\partial \delta_2}\end{pmatrix}^{(0)} & \begin{pmatrix}\n\frac{\partial P_2}{\partial \delta_n}\end{pmatrix}^{(0)} & \begin{pmatrix}\n\frac{\partial P_2}{\partial |V_2|}\end{pmatrix}^{(0)} & \begin{pmatrix}\n\frac{\partial P_2}{\partial |V_n|}\end{pmatrix}^{(0)} \\
\vdots & \vdots & \vdots \\
\begin{pmatrix}\n\frac{\partial P_n}{\partial \delta_2}\end{pmatrix}^{(0)} & \begin{pmatrix}\n\frac{\partial P_n}{\partial \delta_n}\end{pmatrix}^{(0)} & \begin{pmatrix}\n\frac{\partial P_n}{\partial |V_2|}\end{pmatrix}^{(0)} & \begin{pmatrix}\n\frac{\partial P_n}{\partial |V_n|}\end{pmatrix}^{(0)} \\
\Delta Q_2^{(0)} \\
\vdots & \vdots & \vdots \\
\Delta Q_n^{(0)}\n\end{bmatrix} = \begin{bmatrix}\n\Delta \delta_2^{(0)} \\
\Delta \delta_n^{(0)} \\
\Delta V_2^{(0)} \\
\vdots \\
\Delta V_n^{(0)}\n\end{bmatrix}
$$
\n(1.28)

Donc on peut écrire le système comme suit :

$$
\begin{bmatrix} \Delta P^{(0)} \\ \Delta Q^{(0)} \end{bmatrix} = \begin{bmatrix} J^{(0)} \end{bmatrix} \begin{bmatrix} \Delta \delta^{(0)} \\ \Delta |V|^{(0)} \end{bmatrix} \tag{I.29}
$$

$$
\begin{bmatrix} \Delta \delta^{(0)} \\ \Delta |V|^{(0)} \end{bmatrix} = \begin{bmatrix} J^{(0)} \end{bmatrix}^{-1} \begin{bmatrix} \Delta P^{(0)} \\ \Delta Q^{(0)} \end{bmatrix} \tag{I.30}
$$

Avec :

$$
\Delta \delta_i^{(k)} = \delta_i^{(k+1)} - \delta_i^{(k)}
$$
 (I.31)

$$
\Delta |V_i|^{(k)} = |V_i|^{(k+1)} \cdot |V_i|^{(k)} \tag{I.32}
$$

Les équations (I.31 ,I.32) s'écrivent de:

$$
\begin{bmatrix} \delta_i^{(k+1)} \\ |V_i|^{(k+1)} \end{bmatrix} = \begin{bmatrix} \delta_i^{(k)} \\ |V_i|^{(k)} \end{bmatrix} + \begin{bmatrix} \Delta \delta_i^{(k)} \\ \Delta |V_i|^{(k)} \end{bmatrix}
$$
\n(I.33)

$$
\begin{bmatrix} \delta_i^{(k+1)} \\ |V_i|^{(k+1)} \end{bmatrix} = \begin{bmatrix} \delta_i^{(k)} \\ |V_i|^{(k+1)} \end{bmatrix} + \begin{bmatrix} J^{(k)} \end{bmatrix}^{-1} \begin{bmatrix} \Delta P_i^{(k)} \\ \Delta Q_i^{(k)} \end{bmatrix}
$$
\n(I.34)

En remplacent l'expression de l'équation (I.36) dans l'équation ci-dessus on aura :

$$
\begin{bmatrix} \Delta P \\ \Delta Q \end{bmatrix} = [J] \begin{bmatrix} \Delta \delta \\ \Delta |V| \end{bmatrix} \tag{I.35}
$$

Avec :

$$
\begin{bmatrix} J_1 & J_2 \\ J_3 & J_4 \end{bmatrix} \tag{I.36}
$$

 $J_1$ ,  $J_2$ ,  $J_3$ , et  $J_4$ : sont les sous-matrices Jacobéennes

Donc la Détermination de sous-matrices de Jacobéenne fait comme suit:

**Sous** matrice  $J_1$  :

$$
\frac{\partial P_i}{\partial \delta_m} = -|Y_{im}| |V_i| |V_m| \sin(\delta_m - \delta_i + \theta_{im}) \quad i \neq m
$$
 (I.37)

$$
\frac{\partial P_i}{\partial \delta_i} = \sum_{\substack{i = m \\ i \neq m}}^n |Y_{im}| |V_i| |V_m| \sin(\delta_m - \delta_i + \theta_{im})
$$
\n(1.38)\n  
\n**Sous matrice**  $f_2$ :

$$
\frac{\partial P_i}{\partial |V_m|} = |Y_{im}| |V_m| \cos(\delta_m - \delta_i + \theta_{im}) \quad i \neq m
$$
 (I.39)

$$
\frac{\partial P_i}{\partial |V_i|} = 2|Y_{im}| |V_m| \cos(\theta_{im}) + \sum_{\substack{i=m\\i \neq m}}^n |Y_{im}| |V_m| \cos(\delta_m - \delta_i + \theta_{im}) \tag{I.40}
$$

#### **Sous** matrice  $J_3$  :

$$
\frac{\partial q_i}{\partial \delta_m} = |Y_{im}| |V_i| |V_m| \cos(\delta_m - \delta_i + \theta_{im}) \qquad i \neq m
$$
\n(1.41)

$$
\frac{\partial q_i}{\partial \delta_i} = \sum_{\substack{i=m\\i \neq m}}^n |Y_{im}| |V_i| |V_m| \cos(\delta_m - \delta_i + \theta_{im})
$$
\nSous matrice  $J_4$ :

\n(I.42)

$$
\frac{\partial q_i}{\partial |v_m|} = -|Y_{im}| |V_m| \sin(\delta_m - \delta_i + \theta_{im}) \qquad i \neq m
$$
 (I.43)

$$
\frac{\partial q_i}{\partial |v_i|} = \sum_{\substack{i=m\\i\neq m}}^n |Y_{im}| |V_i| |V_m| \sin(\delta_m - \delta_i + \theta_{im}) - 2|Y_{im}| |V_i| \sin(\theta_{im}) \tag{I.44}
$$

#### **I.7.4-Algorithme de Newton-Raphson**

- A partir des données du système, on construire la matrice d'admittance  $Y_{bus}$
- On estime les valeurs initiales  $V_i^{(0)}$  et  $\delta_i^{(0)}$  pour les noeuds de charge et  $\delta_i^{(0)}$  pour les nœuds de contrôle.
- On calcule  $P_i, Q_i$  pour obtient  $\Delta P, \Delta Q$ .
- Formation de la matrice Jacobéenne J.
- **↓** On trouve l'inverse de Jacobéenne.
- $\leftarrow$  calcule

$$
\begin{bmatrix} \Delta \delta \\ \Delta |V| \end{bmatrix} = [J] \begin{bmatrix} \Delta V \\ \Delta Q \end{bmatrix} \tag{I.45}
$$

 $\delta_i^{\prime k+1} = \delta_i^{\prime k} + \Delta \delta_i^{\prime}$  $(k)$  (I.46)

$$
|V_i|^{(k+1)} = |V_i|^{(k)} + \Delta |V_i|^{(k)}
$$
\n(1.47)

Le processus se répète jusqu'à ce que la condition de convergence suivante se vérifie.

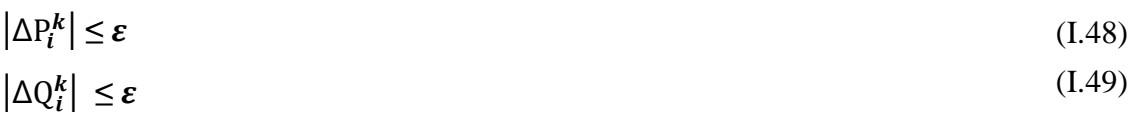

prend les résultats obtenus.(les puissances transitées et les pertes ).

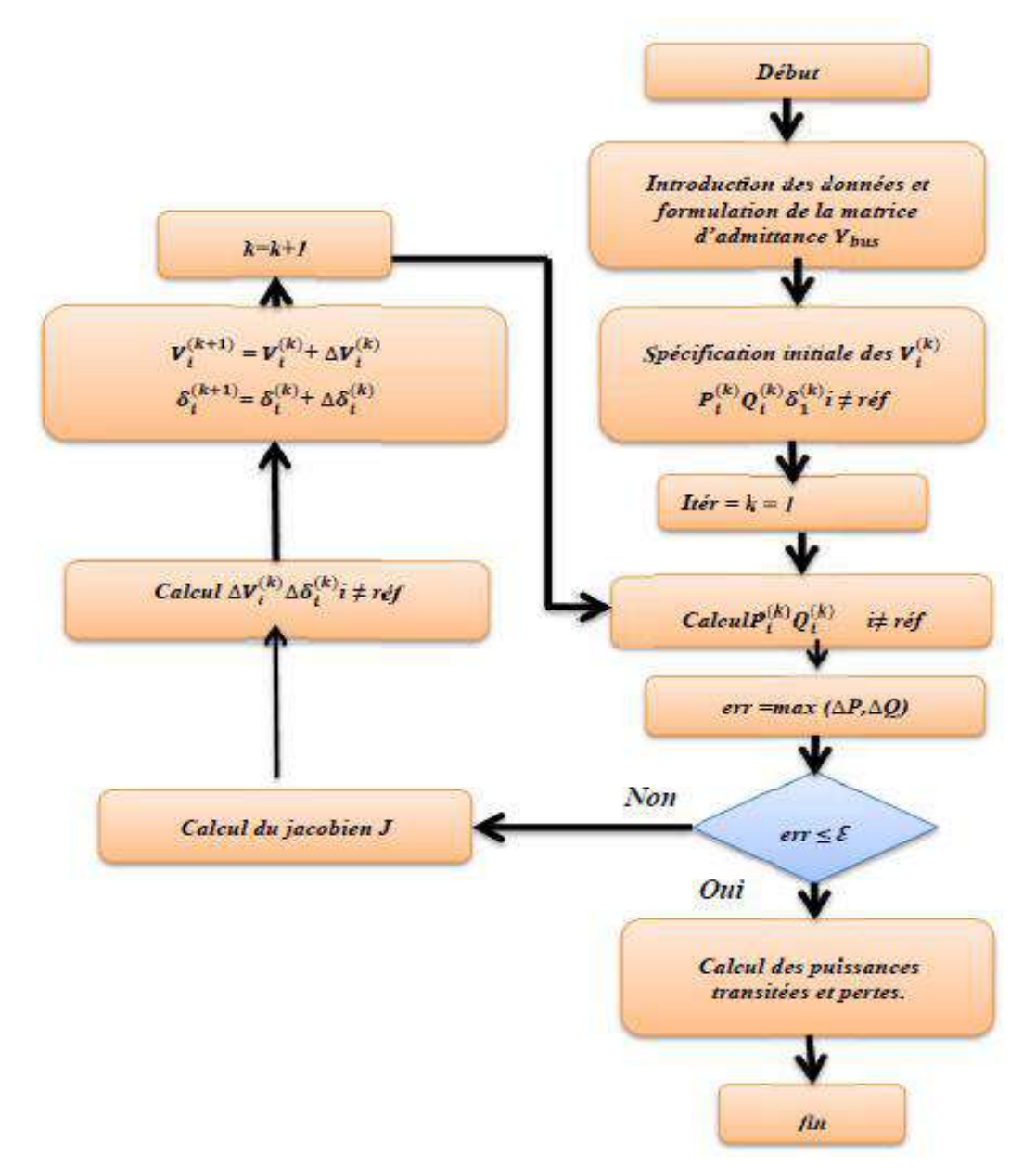

<span id="page-32-0"></span>**Figure I.17** : Organigramme de la méthode de NETWON-RAPHSON [18]

#### **I.8**-**Formulation mathématique du problème d'optimisation**

#### **I.8.1-Fonction objective**

 L'objectif principal du problème de l'écoulement optimal de puissance est de minimiser une fonction objective qui peut être minimisé les pertes actives minimiser le cout de production, améliorer le profil de tension et améliorer la stabilité de la tension dans le réseau électrique et maintenir des tensions dans leurs limites permises tout en satisfaisant un ensemble de contrainte égalité et inégalité.

La fonction objective peut être écrite sous la forme suivante :

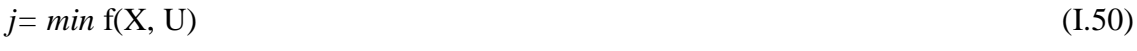

$$
X_{min} \le X \le X_{max}
$$

 $U_{min} \leq \text{U} \leq U_{max}$ Avec :

U : Vecteur des variables indépendantes ou des variables de contrôle.

X *:* Vecteur des variables dépendantes ou variables d'état.

f : la fonction objectif à minimiser.

Le vecteur *X* peut être exprimée comme suit [19] :

$$
X^{T} = [P_{G1}, V_{L1}, \dots, V_{LNI}, Q_{G1}, \dots, Q_{GNL}, S_{L1}, \dots, S_{Lnl}]
$$
\n(I.51)

Et le vecteur *U* comme peut être exprimé :

$$
U^{T} = [V_{G1},...,V_{GNG},P_{Gi},...P_{GNG},Q_{Ci},...,Q_{CNC},T_{1},...,T_{NT}]
$$

Avec :

 $P_{G_i}$ : puissance active sur le slack bus.

 $V_{L_i}$ : amplitude de la tension au jeu de barre de charge i.

 $Q_{G_i}$ : puissance réactive du générateur i.

 $S_{l_i}$ : puissance apparente qui transite dans les lignes de transmission i.

 $N_T$ : nombre de transformateurs de réglage de dérivation.

 $N_c$ : nombre de compensateurs.

- $N_L$ : nombre des bus de charge.
- $N_G$ : nombre des générateurs.

 $n_l$ : nombre de lignes de transmission.

T : rapport de régleur en charge de transformateurs.

#### **I.8.2-Contraintes**

Les contraintes imposées sur la fonction objective à optimiser peuvent être classés en contraintes d'égalité et en contraintes d'inégalité. Les contraintes égalités représentent les équations de l'écoulement de puissance

Les limites sur les tensions, sur les puissances réactives des générateurs ou des compensations shunts ainsi que les limites sur les rapports des régleurs en charge constituent les contraintes inégalités.

La formulation des contraintes en peut écrire comme suivante :

$$
\begin{aligned}\n\text{(G(X, U) = 0)} \\
\text{(H(X, U) \le 0)}\n\end{aligned}
$$
\n(1.52)

Avec :

G : ensemble des contraintes d'égalités.

H : ensemble des contraintes d'inégalités.

#### **I.8.2.1-Contraintes d'égalité**

Les contraintes d'égalité de l'OPF reflètent la physique du système d'alimentation. La physique du système d'alimentation électrique est représentée par les équations de l'écoulement de puissance typiques. Ces contraintes d'égalité sont les suivantes:

$$
\checkmark\n\text{Contraintes de la puissance active:}
$$
\n
$$
P_{Gi} - P_{Di} - V_i \sum_{j=1}^{N} V_j \left( G_{ij} \cos \delta_{ij} + B_{ij} \sin \delta_{ij} \right) = 0 \quad i = 1, 2 \dots n
$$
\n(I.53)

**Contraintes de la puissance réactive**

$$
Q_{Gi} - Q_{Di} - V_i \sum_{j=1}^{N} V_j (G_{ij} sin \delta_{ij} + B_{ij} cos \delta_{ij}) = 0 \quad i
$$
\n(1.54)\n
$$
= 1.2 \dots n
$$

#### **I.8.2.2-Contraintes d'égalité :**

 Les contraintes d'inégalité de l'OPF reflètent les limites des dispositifs physiques présents dans le système d'alimentation ainsi que les limites créées pour garantir la sécurité du système. Ces contraintes d'inégalité sont les suivantes [19]

#### **Contraintes De Génération :**

 Pour tous les générateurs, y compris le jeu de barres de référence la tension, les puissances active et réactive devrait être restreintes par les limites inférieures et supérieures comme suit [19] :

$$
V_{Gi}^{min} \le V_{Gi} \le V_{Gi}^{max} \qquad i = 1 \dots N_G \tag{I.55}
$$

 $Q_{Gi}^{min} \leq Q_{Gi} \leq Q_{Gi}^{max}$   $i = 1...N_G$ 

 $P_{Gi}^{min} \leq P_{Gi} \leq P_{Gi}^{max}$   $i = 1...N_G$ 

#### **Contraintes sur les Transformateurs**

Les rapports de régleurs de charge des transformateurs sont délimités comme suit:

$$
T_i^{min} \le T_i \le T_i^{max} \qquad i = 1 \dots N_t \tag{I.56}
$$

#### **Contraintes Compensations Shunt**

Les compensateurs shunts sont restreints par les limites de la manière suivante :

$$
Q_{ci}^{min} \le Q_{ci} \le Q_{ci}^{max} \qquad i = 1 \dots N_c \tag{I.57}
$$

 Les contraintes de sécurité incluent les contraintes de tensions aux bus de charge et les charges des lignes de transmission comme suit:

$$
V_{Li}^{min} \le V_{Li} \le V_{Li}^{max} \qquad i = 1 \dots N_L \tag{I.58}
$$

$$
S_{Li} \le S_{Li}^{max} \qquad i = 1 \dots N_L \tag{I.59}
$$

Par conséquent, la fonction objective peut être augmentée comme suit:

$$
J_{aug} = J + \lambda_P (P_{Gi} - P_{Gi}^{lim})^2 + \lambda_V \sum_{i=1}^{NL} (V_{Li} - V_{Li}^{lim})^2
$$
  
+  $\lambda_Q \sum_{i=1}^{NG} (Q_{Gi} - Q_{Gi}^{lim})^2 + \lambda_S \sum_{i=1}^{nl} (S_{Li} - S_{Li}^{lim})^2$  (I.60)

Ou  $\lambda_p$ ,  $\lambda_V$ ,  $\lambda_0$ et $\lambda_s$ 

et ou sont des facteurs de pénalité et  $X^{lim}$  est la valeur limite de la variable dépendante*X*. Donc on peut écrire:

$$
X^{lim} = \begin{cases} X^{max} \, si \, X > X^{max} \\ X^{min} \, si \, X < X^{min} \end{cases}
$$

Où

- *N :* Nombre total de jeu de barre.
- $N_t$ : Nombre de transformateurs.
- $V_i$ : Amplitude de tension au jeu de barrei .
- $\delta_i$ : Déphasage de la tension au jeu de barre i,  $\delta_{ij} = \delta_i + \delta_j$
- $P_{Gi}$ ,  $Q_{Gi}$ : Puissances active et réactive générées
- $P_{Di}$ ,  $Q_{Di}$ : Puissances active et réactive demandées
- $G_{ij}$ : Conductance mutuelle entre les jeux de barres i et j

 $B_{ij}$ : Susceptance mutuelle entre les jeux de barres i et j

 $V_{Gi}^{min}$ ,  $V_{Gi}^{m}$ : Limites sur les tensions au noeud générateur *i*

 $Q_{Gi}^{min}$ ,  $Q_{Gi}^{max}$ : Limites sur les puissances réactives au jeu de barre de générateur *i* 

 $Q_{Ci}^{min}$ ,  $Q_{Ci}^{max}$ *:* Limites sur la capacité du compensateur installé au jeu de barre*.*

 $T_{Gi}^{min}$ ,  $T_{Gi}^{max}$ : Limites sur le rapport du régleur en charge au jeu de barre.

#### **I.9-Optimisation par essaim de particules**

L'optimisation par essaim de particules (PSO) est une technique d'optimisation parallèle développée par Kennedy et Eberhart, en s'inspirant du comportement social des individus qui ont tendance à imiter les comportements d'ensemble qu'ils observent dans leur entourage (des oiseaux s'assemblant en nuées, des bancs de poissons sous l'eau ou des essaims d'abeilles dans leur déplacement), tout en y apportant leurs variations personnelles. PSO présente beaucoup de similitudes avec les techniques de calcul évolutionnaire comme les algorithmes génétiques (AG). La différence d'autres techniques heuristiques, PSO a un mécanisme flexible et bien équilibré pour augmenter et s'adapter aux capacités d'exploration globale et locale. Cependant, à la différence des algorithmes génétiques, qui miment les mécanismes génétiques de l'évolution, PSO ne comporte aucun opérateur d'évolution tel que le croisement ou la mutation, cet algorithme s'inspirant plutôt de la formation d'une culture [20].

(I.61)

L'initialisation de l'algorithme PSO se fait par une population de solutions potentielles aléatoires, interprétées comme des particules se déplaçant dans l'espace de recherche. Chaque particule est attirée vers sa meilleure position atteinte par le passé  $P_{best}$ ainsi que vers la meilleure position atteinte par les particules de tout l'essaim $G_{best}$ .

L'algorithme PSO comprend plusieurs paramètres de réglage qui permettent d'agir sur le compromis exploration – exploitation. L'exploration est la capacité de tester différentes régions de l'espace à la recherche de bonnes solutions candidates.

L'exploitation est la capacité de concentrer la recherche autour des solutions prometteuses afin de s'approcher le plus possible de l'optimum.

L'optimisation des essaims de particules (PSO) est un algorithme d'optimisation intelligent basé sur l'intelligence essaim. Il est basé sur un modèle mathématique simple, développé par Kennedy et Eberhart en 1995, pour décrire le comportement social des oiseaux et des poissons. Le modèle repose principalement sur les principes de base de l'auto-organisation, utilisés pour décrire la dynamique de systèmes complexes.

 L'intelligence essaim est la capacité de tels systèmes à atteindre un niveau d'intelligence plus élevé, ce qui est absolument inaccessible pour aucune des unités du système. Par exemple, une volée d'oiseaux en tant que société a des comportements très complexes, ce qui dépasse le niveau d'intelligence de l'un des oiseaux du troupeau, bien sûr. Cependant, ces modèles complexes sont créés via des tâches simples et répétitives, effectuées par l'un des membres du groupe.

 PSO utilise un modèle de comportement social très simplifié pour résoudre les problèmes d'optimisation, dans un cadre coopératif et intelligent. PSO est l'une des méta heuristiques les plus utiles et les plus célèbres et est appliquée avec succès à divers problèmes d'optimisation.

#### **I.9.1- Concept de base**

A travers la coopération et la compétition parmi les solutions potentielles, l'heuristique OEP est motivée par la simulation du comportement social. Dans cette technique, pour la génération initiale (*k* = 0), une population initiale (de taille *N*) constituée d'un ensemble de solutions  $S_i^0$  est aléatoirement choisie dans le domaine de la fonction *f* à

minimiser, et chacune des particules aura une position  $S_i^k$  et une vitesse  $V_i^k$ un essaim de particule est caractérisé par:

- le nombre de particules de l'essaim, noté nb.
- la vitesse maximale d'une particule, notée  $V_{max}$ .
- la topologie et la taille du voisinage d'une particule qui définissent son réseau social
- l'inertie d'une particule, notée *w* .
- les coefficients de confiance, notés $r_1$  et  $r_2$ , qui pondèrent le comportement conservateur (ie. la tendance à retourner vers la meilleure solution visitée) et le panurgisme (ie. La tendance à suivre le voisinage).

Une particule est caractérisée par plusieurs attributs:

- **1-sa position actuelle :** c'est-à-dire ses coordonnées dans l'ensemble de définition et la valeur de la fonction objective luire correspondant.
- <sup>1</sup> 2-sa meilleure position : c'est la valeur obtenue par la particule et ses coordonnées.
- **3-sa vitesse :** cette donnée, recalculée à chaque itération de l'algorithme permet de déduire la position suivante de la particule. Elle est fonction de la meilleure position de la particule depuis le début de la recherche, du voisin le mieux positionné à l'instant actuel et de la vitesse précédente de la particule.
- **4-ses voisins :** c'est un ensemble de particule qui influe sur ses déplacements, en particulier celui qui est le mieux positionné.

 A chaque génération *k*, la fonction d'adaptation *f* de chaque position  $X_i^k$ estcalculée. Si  $P_{best}$  désigne la meilleure position de la particule *i* dans sa vie passée, il faut choisir la meilleure position globale  $G_{best}$  l'ensemble du groupe "leader du groupe", de telle sorte que les règles de mise à jour soient:[19]

$$
V_i^{k+1} = X_i^k + C_1 rand_1 * (P_{best,i} - X_i^{k+1}) + C_2 rand_2 * (G_{best} - X_i^{k+1})
$$
  

$$
X_i^{k+1} = X_i^k + V_i^{k+1}
$$
 (I.62)

Ou :

 $V_i^{k+1}$ : vitesse du particule *i* à l'itération  $k+1$ .

*:* coefficient d'inertie .

*:* coefficient d'accélération .

*:* nombre aléatoire entre 0 et 1 .

 $X_i^k$ : position actuelle de la particule *i* à l'itération *k*.

 $P_{\text{hest}}$ : meilleur position du particule *i*.

*G*<sub>best</sub>: meilleur position de l'ensemble des particules.

 $rand_1$ et  $rand_2$ , sont des nombres aléatoires compris entre 0 et 1 introduit dans le but d'avoir d'obtenir une meilleur position des particules [21].

Nous remarquons à partir des équations et que d'une itération à l'autre, chaque particule se déplace selon une règle qui dépend de trois facteurs décrits par les termes suivants. Le premier terme de la sommation représente l'inertie ou l'habitude (la particule se déplace dans la même direction que précédemment). Le deuxième terme représente la mémoire (la particule est attirée par le meilleur point dans sa trajectoire), alors que le troisième représente la coopération ou l'échange d'information (la particule est attirée par le meilleur point trouvé par toutes les particules). La figure.2 montre un concept de la modification d'un point de recherche par PSO où chaque particule change sa position actuelle en tenant compte des différents facteurs.

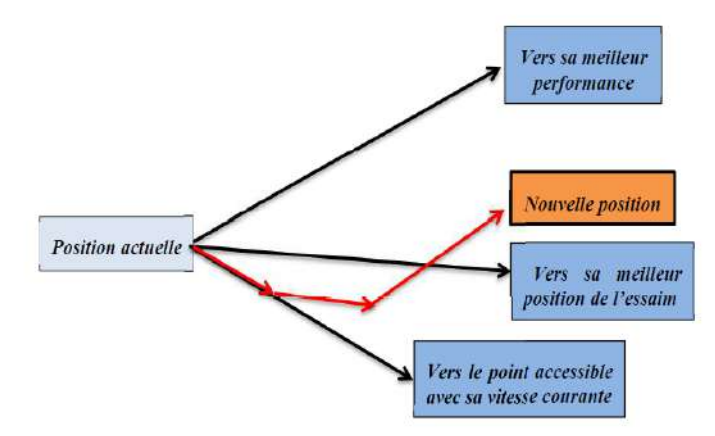

<span id="page-39-0"></span>**Figure I.18** : Concept de modification d'un point de recherche par PSO

Le coefficient d'inertie de l'équation s'écrit [22]:

$$
\omega = \omega_{max} - \frac{\omega_{max} - \omega_{min}}{iter_{max}} \times iter \tag{I.63}
$$

Ou :

 $\omega_{max}$ : valeur initiale du coefficient d'inertie.  $\omega_{min}$ : valeur finale du coefficient d'inertie.  $iter_{max}$ : nombre maximal d'itérations. : nombre actuel d'itérations.

#### **I.9.2-Algorithme de PSO**

L'algorithme général de l'optimisation par la méthode PSO peut être décrit comme suit :

#### **Etape 1** *:* **Génération d'état initial de chaque particule**

Les points de recherche initiaux, position ( $X_i^0$ ) et vitesse ( $V_i^0$ ), de chaque particule sont habituellement produits aléatoirement dans les limites permises. Le point de recherche courant est placé à  $P_{best}$  pour chaque particule. La meilleure valeur évaluée de  $P_{best}$  placée  $\hat{a}$   $G_{best}$ .

#### **Etape 2: Evaluation de recherche du point de chaque particule**

 La valeur de la fonction objective est calculée pour chacune des particules. Si la valeur d'une particule est meilleure que son  $P_{best}$  courant,  $P_{best}$  prend cette nouvelle valeur. Si la meilleure valeur de  $P_{best}$  est meilleure que  $G_{best}$ . Courant,  $G_{best}$  est remplacé par cette meilleure valeur et le numéro de la particule qui correspond à cette meilleure valeur est ainsi stocké et mémorisé.

#### **Étape 3: Modification de chaque point de recherche**

 Le point de recherche courant de chaque particule est modifié en utilisant les équations précédentes (I.62) .

#### **Etape 4: Vérification du critère d'arrêt**

 Si le nombre actuel d'itérations atteint le nombre maximal d'itérations prédéterminé, alors sortir. Autrement, revenir à l'étape 2 et réitérer le processus.

L'organigramme général de la méthode PSO illustré par la figure I.17

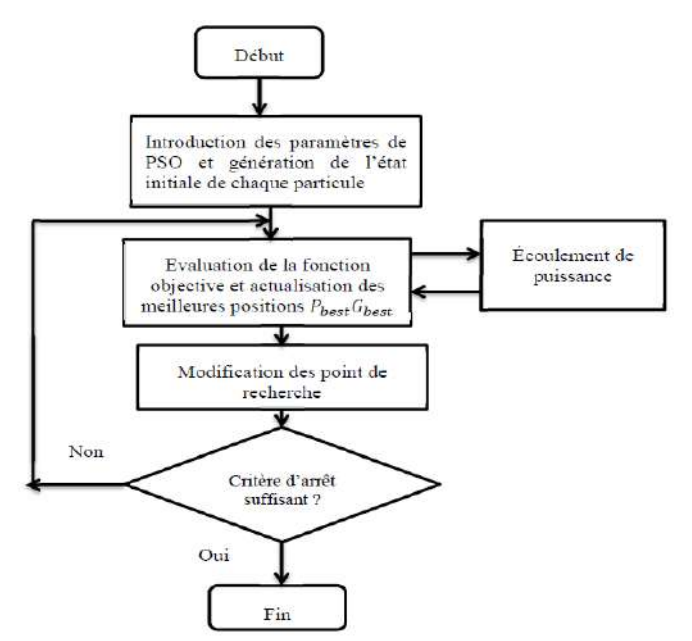

<span id="page-41-0"></span>**Figure I.19** : Organigramme général de PSO

#### **I.10-Conclusion**

Dans ce chapitre, nous avons présenté les définitions et les caractéristiques des différents types de stabilité d'un système de puissance . On a regroupé aussi les informations principales publiées concernant les méthodes utilisant les dispositifs FACTS pour l'augmentation de la stabilité de réseau électrique. Pour ce chapitre nous avons décrit le probléme d'écoulement ainsi par la méthode Newton-Raphson utilisé pour la résolution d'un tel probléme . Le problème de l'écoulement optimal de puissance est représenté mathématiquement par une fonction objective à minimiser par La méthode d'optimisation par l'essaim des particules.

**Chapitre II**

**Application et résultats de simulation** 

#### **II.1-Introduction**

Dans ce chapitre, nous allons résoudre un problème d'écoulement optimal de la puissance dans le système de puissance. L'approche utilisée emploie la technique d'essaim de particules (PSO). Cette méthode a été appliquée avec succès à de nombreux problèmes d'optimisation et il a été démontré que son utilisation conduit à de très bons résultats d'une manière plus rapide et plus efficace, comparativement à d'autres méthodes telles que les algorithmes génétiques, recherche tabou, colonies de fournies…etc. .

En effet, le problème d'optimisation appliquée dans notre travail consiste à minimiser les pertes actives dans un réseau standard à 30 jeux de barres dont les paramètres de contrôle sont les amplitudes des tensions des différents générateurs, les rapports des transformateurs ainsi que les puissances réactives injectées par les condensateurs shunts. L'ensemble des programmes de notre étude sont réalisés à l'aide du logiciel MATLAB.

Les résultats obtenu par cette méthode d'optimisation seront remplacer dans les paramètres de réseau 30 jeux de barres simuler par l'outil de simulation PSAT pour tirer aussi le système dynamique de tension et de puissance.

#### **II.2-Définition et utilisation de mat power**

MATPOWER est un ensemble de fichiers .m MATLAB permettant de résoudre les problèmes de flux de puissance et de flux de puissance optimal. Il est conçu comme un outil de simulation pour les chercheurs et les éducateurs qui sont facile à utiliser et à modifier. MATPOWER est conçu pour offrir les meilleures performances possibles tout en gardant le code simple à comprendre et à modifier.

Matpower a été initialement développé par Ray D. Zimmerman, CarlosE. Murillo S´anchez et Deqiang Gan de PSerc1 à l'Université Cornellsousla direction de Robert J. Thomas. Le besoin initial d'un flux de puissance basé sur Matlab et d'une puissance optimale le code de flux est né des exigences de calcul du projet Power Web Beaucoup d'autres ont contribué à Matpower au fil des ans et il continue d'être développé et maintenu sous la direction de Ray Zimmerman. À partir de la version 6, Matpower inclut un cadre pour résoudre les problèmes généralisés de planification de l'alimentation

électrique en régime permanent. [23] , dans le mat power est les plusieurs utilisation pour le calcul et pour les informations des réseaux, on déclare l'instruction : édit('case9') on pour afficher les donnés de ce réseau.

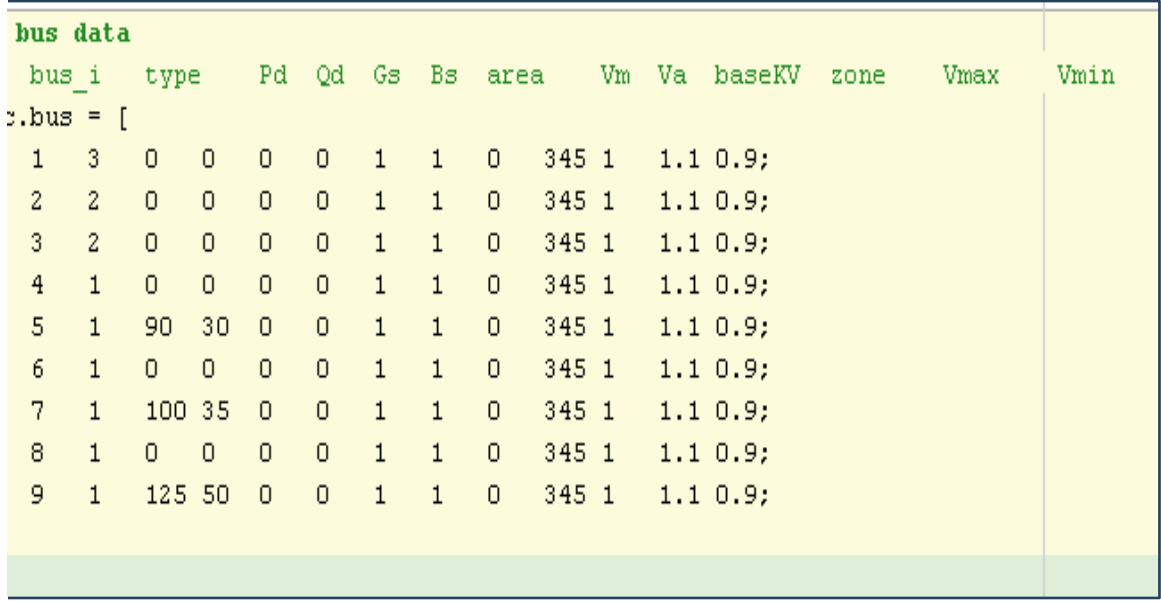

<span id="page-44-0"></span>**Figure II.20** : Donnés de réseau 9 jeux de barres en matpowe**r**

Et pour exécuter un simple flux de puissance Newton sur le système à 9jeu de barre spécifié dans le fichier case9.m, avec les options d'algorithme par défaut, à l'invite MATLAB ou Octave, il suffit d'écrire sur la fenêtre de commande runpf(case9)

Donc le réseau électrique testé est le réseau case\_ieee à 30 jeux de barres dont la topologie unifilaire est représentée par la figure. 19 est constitué de :

- 30 jeux de barres
- 41 branches (lignes);
- 06 générateurs raccordés aux jeux de barre suivants 1, 2, 5, 8, 11 et 13 ;
- $\bullet$  04 transformateurs entre les jeux de barre 6-9, 6-10, 4-12, et 28 -27;
- 02 bancs de condensateurs implantés aux jeux de barre 10 et 24.

Le tableau ci-dessous regroupe les paramètres des transformateurs :

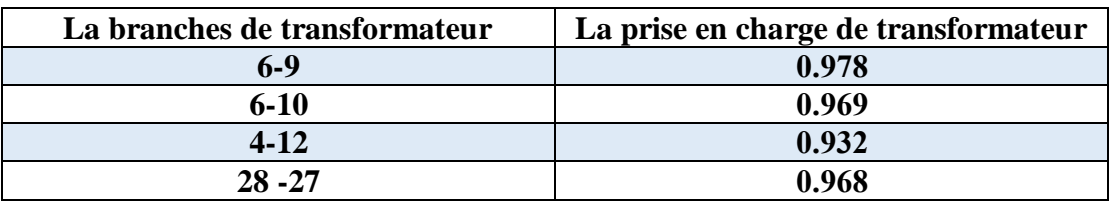

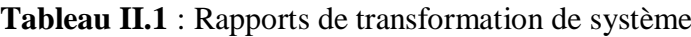

La figure ci-dessous représente le schéma unifilaire de réseau case ieee\_30 jeux de barres

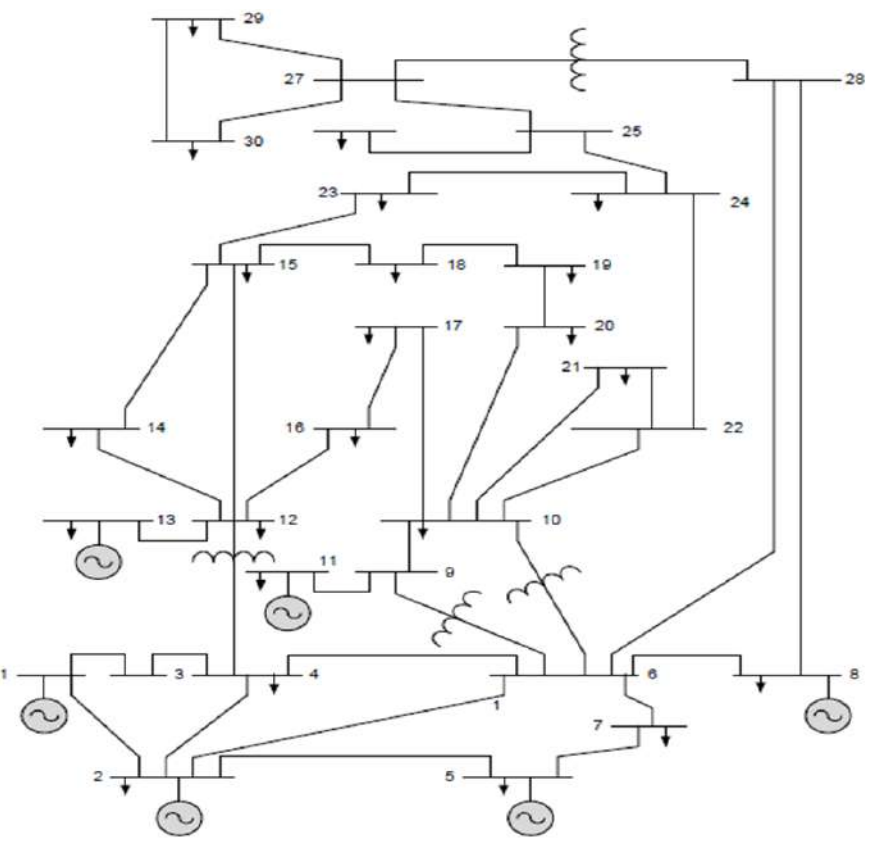

<span id="page-45-0"></span>**Figure II.21** : Schéma unifilaire du réseau électrique case\_ieee30 - jeux de barres

#### **II.3- Écoulement de puissance**

Le calcul de l'écoulement de puissance du réseau testé est obtenu en utilisant la méthode de Newton – Raphson. Le choix de cette méthode pour la résolution du système d'équations non linaires traduisant le comportement du réseau, revient aux bonnes caractéristiques de convergence de cette dernière. Dans notre cas, comme le réseau étudié est de taille moyenne, ce qui ne nécessite pas forcément l'application de la méthode de découplé rapide appliquée pour des réseaux de très grande taille.

 Les résultats de répartition de charges obtenus après uniquement 3 itérations sont illustrés dans le tableau 2. Deux conditions de convergence sont considérées à savoir le nombre d'itérations qui doit être inférieur à 120 et les erreurs absolues des puissances actives et réactives qui doivent être inférieures à 10−3 , Les résultats sont affichés sous la forme d'un graphique à barres représenté dans la figure suivante :

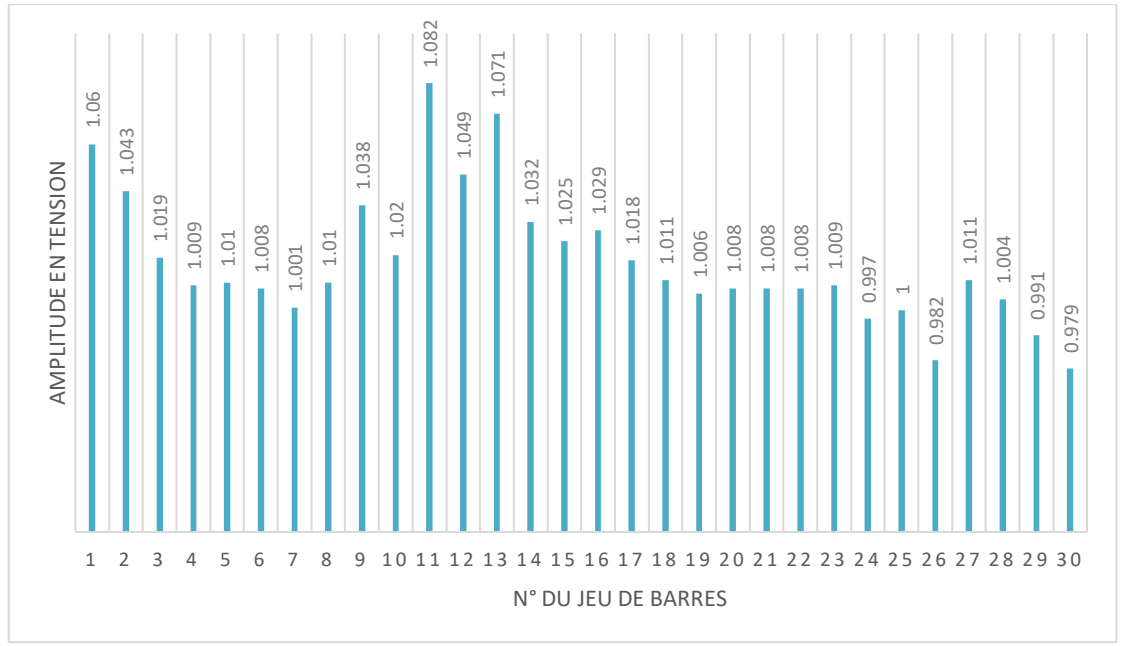

<span id="page-46-0"></span>**Figure II.22** : Amplitude de tension du réseau étudié

| $1.06$<br>AMPLITUDE EN TENSION | 1.043<br>1.019<br>1.009<br>1.01                                                                                                    | 1.038<br>1.02<br>1.008<br>1.01<br>1.001              | 1.082<br>1.071<br>1.049<br>1.032<br>1.025 | 1.029<br>1.018<br>1.011 | 1.009<br>1.008<br>1.008<br>1.008<br>1.006                      | 1.011<br>0.997<br>0.982              | 1.004<br>0.991<br>0.979          |
|--------------------------------|----------------------------------------------------------------------------------------------------|------------------------------------------------------|-------------------------------------------|-------------------------|----------------------------------------------------------------|--------------------------------------|----------------------------------|
| $\mathbf{1}$                   | 2<br>3<br>5<br>4                                                                                                    | 6<br>8<br>9<br>7                                     |                                           | N° DU JEU DE BARRES     | 10 11 12 13 14 15 16 17 18 19 20 21 22 23 24 25 26 27 28 29 30 |                                      |                                  |
|                                |                                                                                                    |                                                      |                                           |                         |                                                                |                                      |                                  |
|                                |                                                                                                    | Figure II.22 : Amplitude de tension du réseau étudié |                                           |                         |                                                                |                                      |                                  |
| pu                             | Nous avons remarqué que les tensions des jeux de barres sont dans leurs limites max et<br>min et le niveau de tension du jeu de barres 30 porte une valeur la plus faible à égale 0.979<br>Tableau II.2 : Ecoulement de puissance du système étudie |                                                      |                                           |                         |                                                                |                                      |                                  |
| <b>JB</b>                      | <b>JB</b>                                                                                                    | <b>Tension</b>                                       | <b>Angle</b>                              | Pch                     | Qch                                                            | Pgi                                  | Qgi                              |
| N <sub>o</sub>                 | Code                                                                                                    | (Pu)                                                 | (dégrée)                                  | (MW)                    | (MVAR)                                                         | (Mw)                                 | Mvar                             |
| 1                              | 3                                                                                                    | 1.06                                                 | $\overline{0}$                            | $\overline{0}$          | $\overline{0}$                                                 | 261.2                                | $-15.24$                         |
| $\overline{2}$                 | $\overline{2}$                                                                                                    | 1.043                                                | $-5.352$                                  | 21.7                    | 12.7                                                           | 40                                   | 52.75                            |
| 3                              | $\mathbf{1}$                                                                                                    | 1.019                                                | $-7.517$                                  | 2.4                     | 1.2                                                            | $\overline{0}$                       | $\boldsymbol{0}$                 |
| $\overline{4}$                 | $\mathbf{1}$                                                                                                    | 1.009                                                | $-9.268$                                  | 7.6                     | 1.6                                                            | $\boldsymbol{0}$                     | $\boldsymbol{0}$                 |
| 5                              | $\overline{2}$                                                                                                    | 1.01                                                 | $-14.189$                                 | 94.2                    | 19                                                             | $\overline{0}$                       | 38.36                            |
| 6                              | 1                                                                                                    | 1.008                                                | $-11.033$                                 | $\overline{0}$          | $\overline{0}$                                                 | $\boldsymbol{0}$                     | $\overline{0}$                   |
| $\overline{7}$                 | $\mathbf{1}$                                                                                                    | 1.001                                                | $-12.857$                                 | 22.8                    | 10.9                                                           | $\boldsymbol{0}$                     | $\overline{0}$                   |
| 8                              | $\overline{2}$                                                                                                    | 1.01                                                 | $-11.832$                                 | 30                      | 30                                                             | $\overline{0}$                       | 45.42                            |
| 9                              | $\mathbf{1}$                                                                                                    | 1.038                                                | $-14.036$                                 | $\overline{0}$          | $\mathbf{0}$                                                   | $\boldsymbol{0}$                     | $\overline{0}$<br>$\overline{0}$ |
| 10<br>11                       | $\mathbf{1}$                                                                                                    | 1.02<br>1.082                                        | $-15.639$<br>$-14.036$                    | 5.8                     | $\overline{2}$<br>$\mathbf{0}$                                 | $\boldsymbol{0}$<br>$\boldsymbol{0}$ |                                  |
| 12                             | $\overline{2}$<br>$\mathbf{1}$                                                                                                    | 1.049                                                | $-15.129$                                 | $\overline{0}$<br>11.2  | 7.5                                                            | $\overline{0}$                       | 22.86<br>$\overline{0}$          |
| 13                             | $\overline{2}$                                                                                                    | 1.071                                                | $-15.129$                                 | $\theta$                | $\mathbf{0}$                                                   | $\boldsymbol{0}$                     | 16.84                            |
| 14                             | $\mathbf{1}$                                                                                                    | 1.032                                                | $-16.02$                                  | 6.2                     | 1.6                                                            | $\boldsymbol{0}$                     | $\overline{0}$                   |
|                                |                                                                                                    |                                                      |                                           |                         |                                                                |                                      |                                  |

**Tableau II.2** : Ecoulement de puissance du système étudie

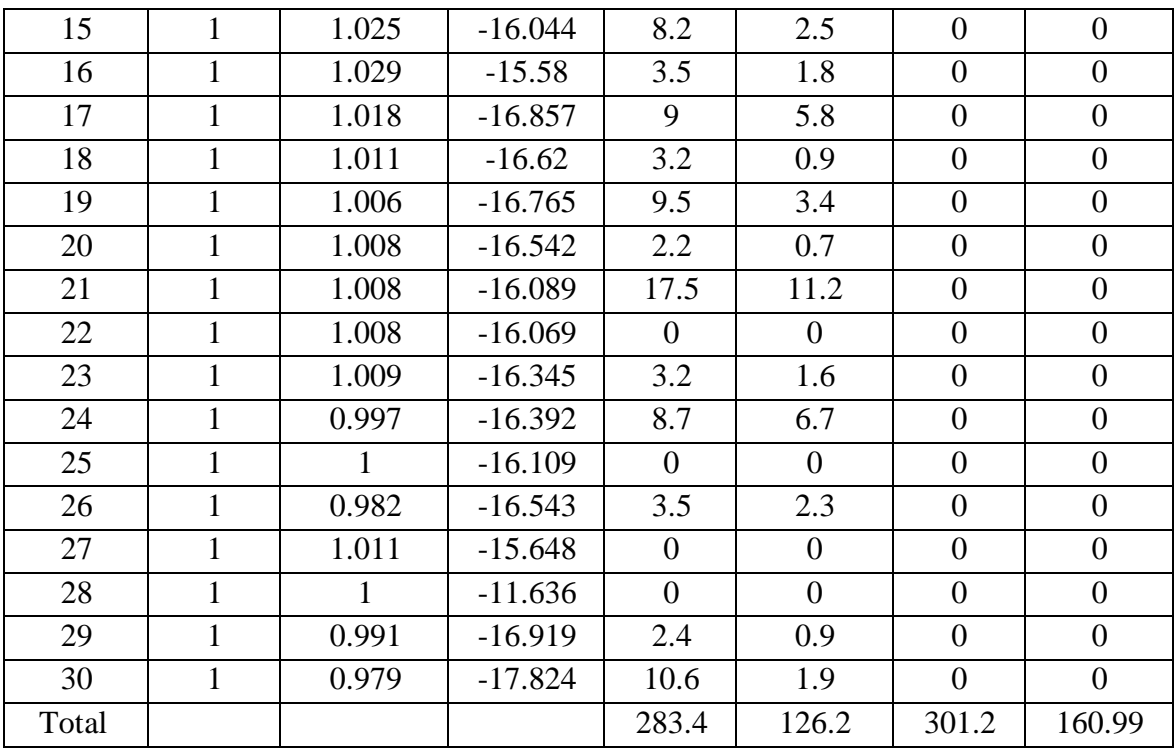

Le tableau II.2 présente les résultats du l'écoulement de puissance réseaux testé IEEE 30 nœuds On remarque dans ce tableau les puissances généré des génération comme (la génération de référence numéro un pour alimenter tout le réseau, et les autres générateurs non référencés (normal(2,5,8,11et13)) pour alimenter toutes les charges à travers les jeu de barres du réseau)), et on remarque également noter la puissance injectée (puissance réactive) dans le groupe de jeux de barres 10 et 24 pouces Représente les faibles pertes dans ce réseau, et l'amplitude des tensions dans ces jeux de barres on note qu'elles restent entre le minimum et le maximum, et les angles de ces tensions sont modifiées respectivement par rapport les angles d'origine du réseau.

#### **II.3.1-Insertion de STATCOM dans le réseau étudié**

Après l'écoulement de puissance, on trouve que la tension est faible au jeu de barres 30 a cause de sa charge réactive ainsi les lignes liées à ce jeu de barres qui ont des valeurs impédance importantes .Donc, Pour résoudre ce problème on ajoute un compensateur de type FACTS shunt (STATCOM) dans le réseau. Les avantages de ce compensateur sont:

- $\overline{\phantom{a} \phantom{a}}$  Il représente une Solution rentable pour augmenter la capacité du réseau électrique existant ;
- **EXECUTE:** Réduction des pertes de système ;
- **Exercise Figure 4** Retour rapide sur investissement ;
- **+** prolongement de la durée de vie et Réduction des coûts de maintenance des installations

L'emplacement de ce compensateur est au niveau de jeu barres sensible ou la tension est la plus faible, c'est-à dire le jeu de barre 30 qui à une tension de 0.979pu . Le tableau suivant donne l'apport de STATCOM dans l'amélioration de la tension au jeu de barre auquel il est connecté, ainsi que les jeux de barres

|                | avant STATCOM  |                | après STATCOM  |                  |  |
|----------------|----------------|----------------|----------------|------------------|--|
| J <sub>B</sub> | <b>Tension</b> | <b>Angle</b>   | <b>Tension</b> | Angle            |  |
| N <sub>o</sub> | (Pu)           | (degree)       | (Pu)           | (degree)         |  |
| $\mathbf{1}$   | 1.06           | $\overline{0}$ | 1.06           | $\boldsymbol{0}$ |  |
| $\overline{2}$ | 1.043          | $-5.352$       | 1.043          | $-5.375$         |  |
| $\overline{3}$ | 1.019          | $-7.517$       | 1.019          | $-7.517$         |  |
| $\overline{4}$ | 1.009          | $-9.268$       | 1.009          | $-9.268$         |  |
| $\overline{5}$ | 1.01           | $-14.189$      | 1.01           | $-14.189$        |  |
| 6              | 1.008          | $-11.033$      | 1.008          | $-11.034$        |  |
| $\overline{7}$ | 1.001          | $-12.857$      | 1.001          | $-12.857$        |  |
| 8              | 1.01           | $-11.832$      | 1.01           | $-11.832$        |  |
| $\overline{9}$ | 1.038          | $-14.036$      | 1.038          | $-14.035$        |  |
| 10             | 1.02           | $-15.639$      | 1.02           | $-15.638$        |  |
| 11             | 1.082          | $-14.036$      | 1.082          | $-14.036$        |  |
| 12             | 1.049          | $-15.129$      | 1.049          | $-15.128$        |  |
| 13             | 1.071          | $-15.129$      | 1.071          | $-15.128$        |  |
| 14             | 1.032          | $-16.02$       | 1.032          | $-16.019$        |  |
| 15             | 1.025          | $-16.044$      | 1.025          | $-16.043$        |  |
| 16             | 1.029          | $-15.58$       | 1.029          | $-15.579$        |  |
| 17             | 1.018          | $-16.857$      | 1.018          | $-16.856$        |  |
| 18             | 1.011          | $-16.62$       | 1.011          | $-16.619$        |  |
| 19             | 1.006          | $-16.765$      | 1.006          | $-16.764$        |  |
| 20             | 1.008          | $-16.542$      | 1.008          | $-16.541$        |  |
| 21             | 1.008          | $-16.089$      | 1.008          | $-16.087$        |  |
| 22             | 1.008          | $-16.069$      | 1.008          | $-16.068$        |  |
| 23             | 1.009          | $-16.345$      | 1.009          | $-16.344$        |  |

**Tableau II.3** : Niveau de tension après/avant l'insertion du STATCOM

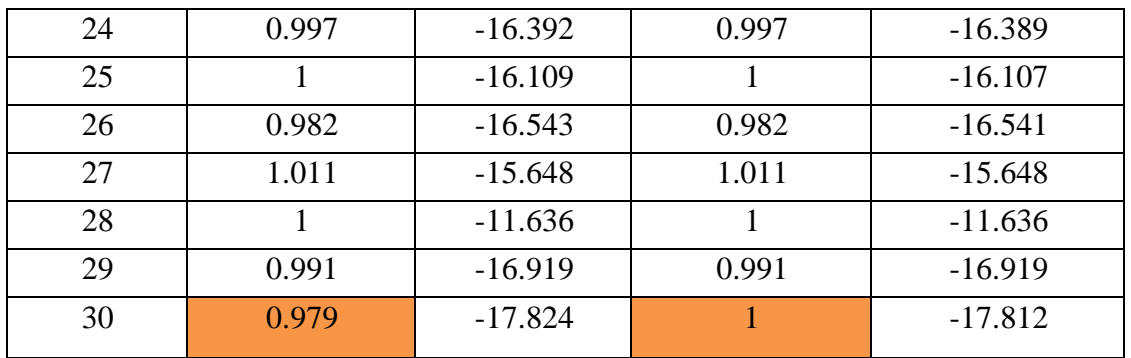

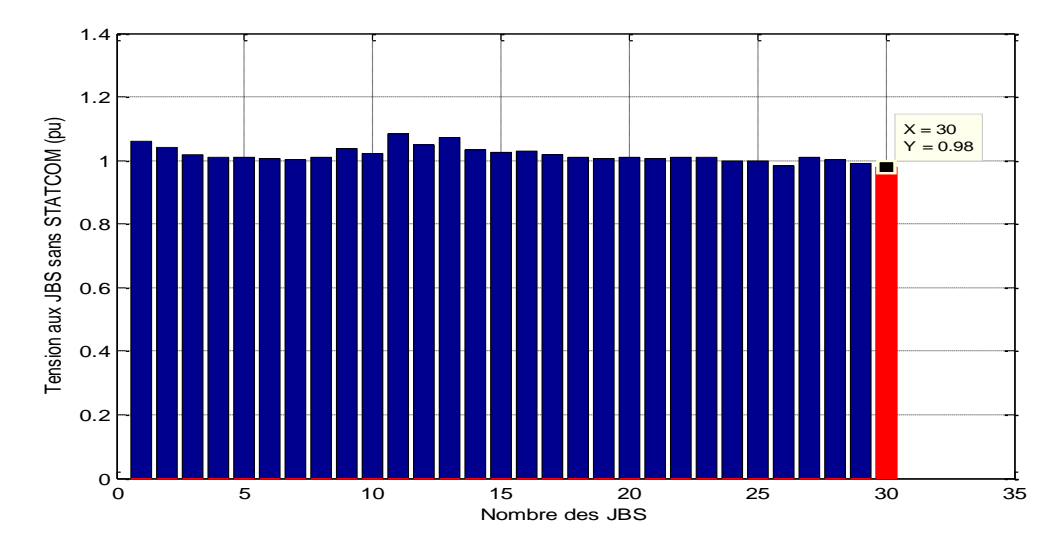

**Figure II.21** : Amplitude de tension avant STATCOM

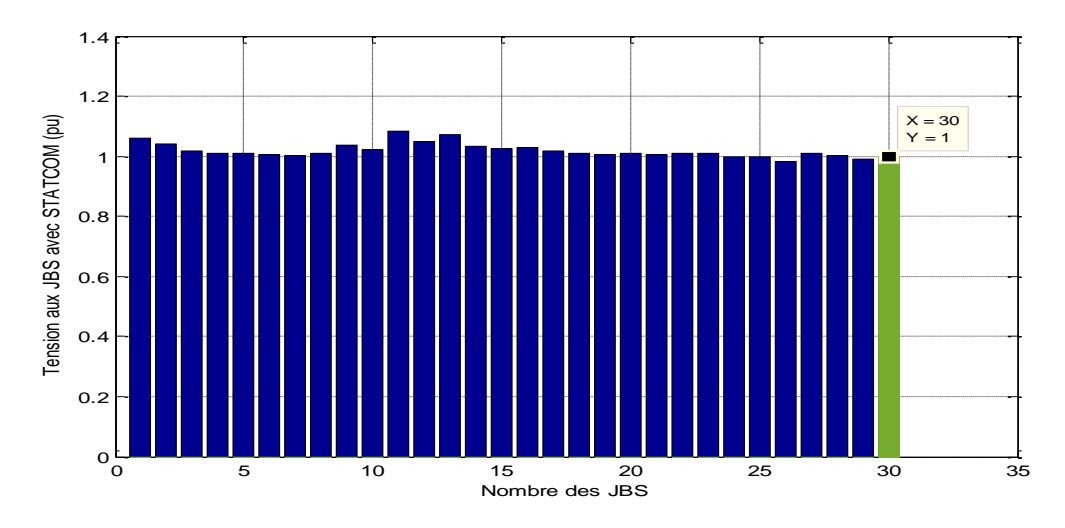

**Figure II.22** : Amplitude de tension après STATCOM

 Le tableau suivant représente l'écoulement de puissance de réseau testé avec 'STATCOM'. Les résultats de simulation confortent bien notre choix premier de la méthode de Newton-Raphson pour l'étude de l'écoulement de puissance d'un réseau IEEE 30 jeux de barres. En effet, la convergence a été atteinte pour un temps de calcul très faible. Par conséquent cette méthode sera reconduite dans le problème d'optimisation.

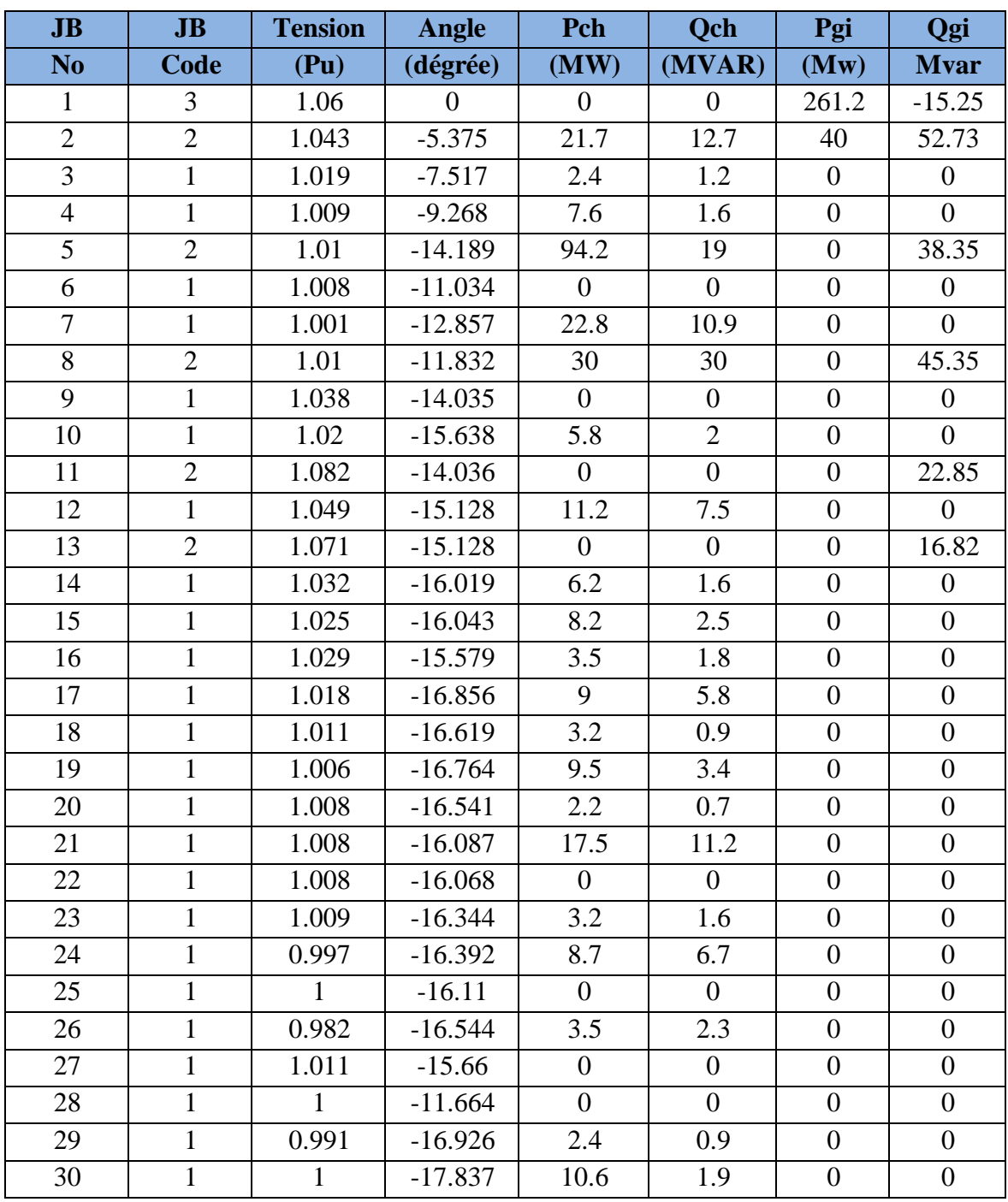

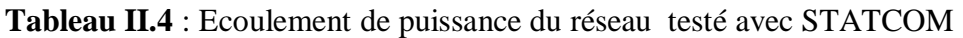

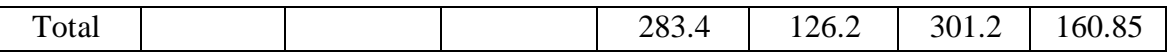

#### **II.4-L'état de l'optimisation**

#### **II.4.1-Paramètres de contrôle PSO**

 La méthode d'optimisation par essaim de particules contient plusieurs paramètres explicites représentés dans le tableau 6. Les paramètres de la méthode d'optimisation par essaim de particules à savoir  $C_1$ ,  $C_2$ ,  $w_{min}$  et  $w_{max}$ , jouent un rôle important au niveau des résultats de simulation. Les valeurs considérées sont ceux mentionnées par plusieurs auteurs Kennedy et Eberhart. En plus, les travaux d'ABIDO [19], ont surtout mis en évidence le fait que ces valeurs sont également appropriées pour les problèmes concernant les réseaux électriques. De plus, d'autres paramètres ont aussi leur importance pour aboutir à de bons résultats. Il s'agit de la taille de la population et du nombre d'itérations. Il faut noter que la taille de la population et le nombre d'itérations sont intimement liés. Une grande taille de population nécessite peu d'itérations pour obtenir le minimum global, tandis que pour une petite taille, il faudrait un nombre d'itérations beaucoup plus grand. Dans notre application la taille de population est 20 particules et le nombre d'itération est 120.

| Paramètres de PSO    |      |  |  |  |  |
|----------------------|------|--|--|--|--|
| Taille de population | 20   |  |  |  |  |
| Nombre d'itération   | 120  |  |  |  |  |
|                      | 2.05 |  |  |  |  |
| しっ                   | 2.05 |  |  |  |  |
| $W_{min}$            | 0.4  |  |  |  |  |
| $W_{max}$            |      |  |  |  |  |

**Tableau II.5** : Paramètres de l'algorithme PSO

#### **II.4.2-Variable de contrôle**

 Afin de minimiser les pertes actives totales dans le réseau, on a procédé à un contrôle optimal des variables qui sont : les tensions des jeux de barres de génération, les rapports de transformation ainsi que les puissances réactives injectées par les éléments shunts. Les variables de contrôles et leurs limites maximales et minimales sont présentés dans le tableau ci-dessous :

| Variable de commande                                                       | <b>Limite minimal</b> | <b>Limite maximal</b> |
|----------------------------------------------------------------------------|-----------------------|-----------------------|
| Tension des jeux de<br>barres génération (pu)                              | 0.95                  | 1.1                   |
| Rapport de transformation                                                  | 0.9                   | 1.1                   |
| Les puissances réactives<br>injectées par les<br>condensateurs shunts (pu) |                       | 0.2                   |

**Tableau II.6** : Limites maximales et minimales des variables de contrôle

#### **II.4.3-Fonction objective et contraintes d'égalités et d'inégalités**

L'objectif recherché est de minimiser les pertes actives dont la formulation mathématique générale peut s'écrire comme suit :

**J**=min 
$$
f = \sum_{i=1}^{nb} pertes_i
$$
 (II-1)

$$
\sum_{i=1}^{nb} \text{pertes}_i = \sum_{k=1}^{nb} g_k [V_i^2 + V_j^2 - 2 \times V_i V_j \cos \theta_{ij}]
$$
\n(II-2)

Avec

pertes<sub>i</sub> :Pertes actives dans la branche i ;

 $\downarrow$   $n_b$ : Nombre de branches ;

a. f: Fonction objective à minimiser ;

 $\downarrow$   $g_k$ : La conductance de la branche k;

 $\theta_{ij}$ : La différence angulaire entre les angles de buses ;

 $V_i, V_j$ : les modules de tension des jeux de barres i et j respectivement ;

En plus de la fonction objective, le réseau électrique doit remplir les conditions d'inégalité et d'égalité décrites aux chapitre I. L'amplitude de la tension de l'ensemble des jeux de barres doit être :

$$
0.95 \le V_{gi} \le 1.1\tag{II-3}
$$

Où  $V_{gi}$ est la tension du jeu de barres de génération

Le tableau ci-dessous regroupe les limites inférieures et supérieures des puissances actives et réactives des générateurs.

**Tableau II.7** : Les limites inférieures et supérieures des puissances actives et réactives du génération

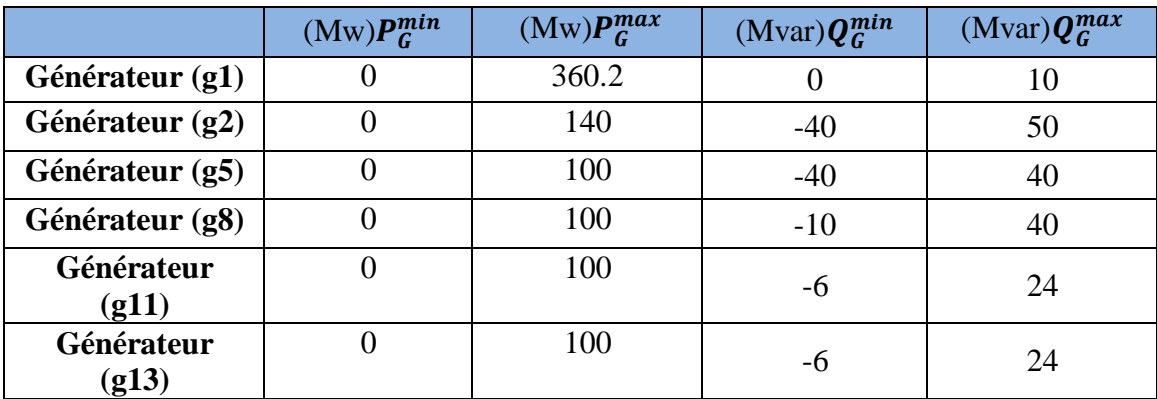

Après l'étape d'écoulement de puissance, chaque variable n'obéissant pas aux contraintes d'inégalité sera affectée par une pénalité. Par conséquent, la fonction objective finale considérée est décrite par la formule suivante :

$$
J_{aug} = \sum_{i=1}^{Nb} perte_i + \sum pénalités
$$
 (II-4)

$$
J_{aug} = \sum_{k=1}^{Nb} g_k (V_i^2 + V_j^2 - 2 \times V_i V_j \cos \theta_{ij}) + \lambda_{TK} \sum_{i=1}^{NT} (T_{Ki} - T_{Ki}^{lim})^2
$$
\n(II-5)

$$
+ \lambda_V \sum_{i=1}^{nb} (V_{bi} - V_{bi}^{lim})^2 + \lambda_{QG} \sum_{i=1}^{NG} (Q_{Gi} - Q_{Gi}^{lim})^2 + \lambda_{QC} \sum_{i=1}^{nc} (Q_{ci} - Q_{ci}^{lim})^2
$$

Ou :

 $-\lambda_v$ : Coefficient de pénalité vis à vis de la tension des jeux de barre de charge.

 $-\lambda_{TK}$ : Coefficient de pénalité vis à vis des rapports des transformateurs;

 $-\lambda_{0}$ : Coefficient de pénalité vis à vis de la puissance réactive des générateurs ;

 $-\lambda_{0c}$ : Coefficient de pénalité vis à vis de la puissance injectée par la condensateur Ou:  $\lambda_{TK}$ , $\lambda_{OC}$ , $\lambda_V$ =10000

 $\lambda_{OG}$ =1000

Afin de réduire les pertes actives, le programme PSO génère le vecteur de contrôle qui est dons notre cas composé des tensions des bus de génération

 $x = [Vg1Vg2 Vg5 Vg8 Vg11 Vg13 T1 T2 T3 T4 Qc1 Qc2 ]$ 

#### **II.5-Résultats après l'optimisation**

#### **II.5.1-L'écoulement de puissance optimal OPF**

Le problème à résoudre peut fréquemment être exprimé sous la forme générale d'un problème d'optimisation, dans lequel on définit une fonction objective qu'on cherche à minimiser ou à maximiser. Le problème d'optimisation est souvent complété par des contraintes, tous les paramètres (ou variables de décisions) de la solution proposée doivent respecter ces contraintes, faute de quoi la solution n'est pas réalisable. Le problème de puissance optimale (OPF) est un problème d'optimisation non linéaire, proposé par Carpentier au début des années 1960[24] et basé sur la répartition économique de la puissance.

 Le tableau suivant représente l'écoulement de puissance optimal de réseau testé avec 'STATCOM, après l'optimisation :

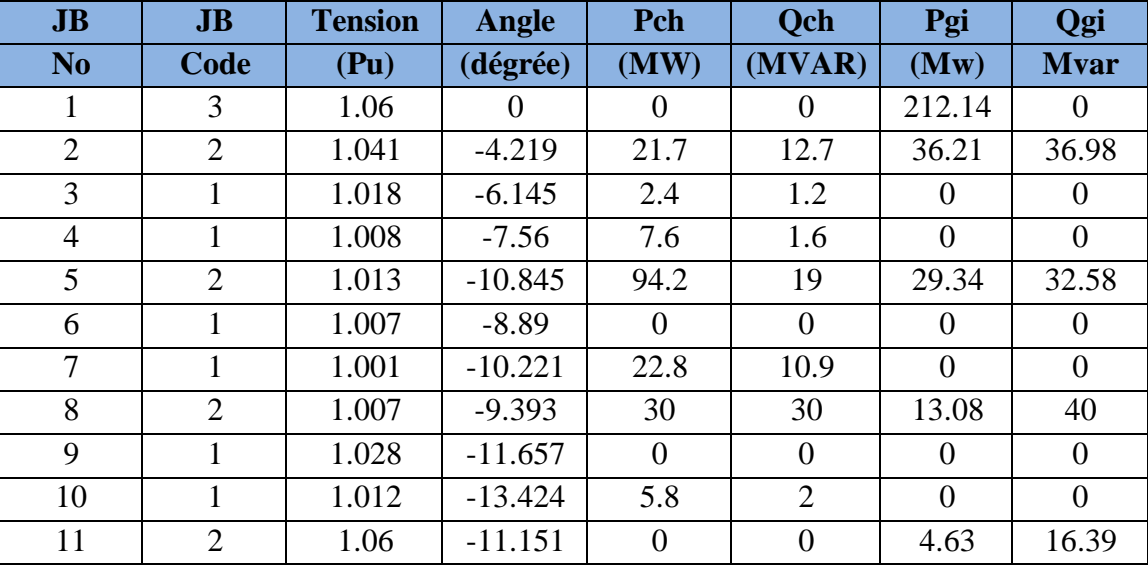

**Tableau II.8** : Ecoulement de puissance optimal de réseau testé avec STATCOM

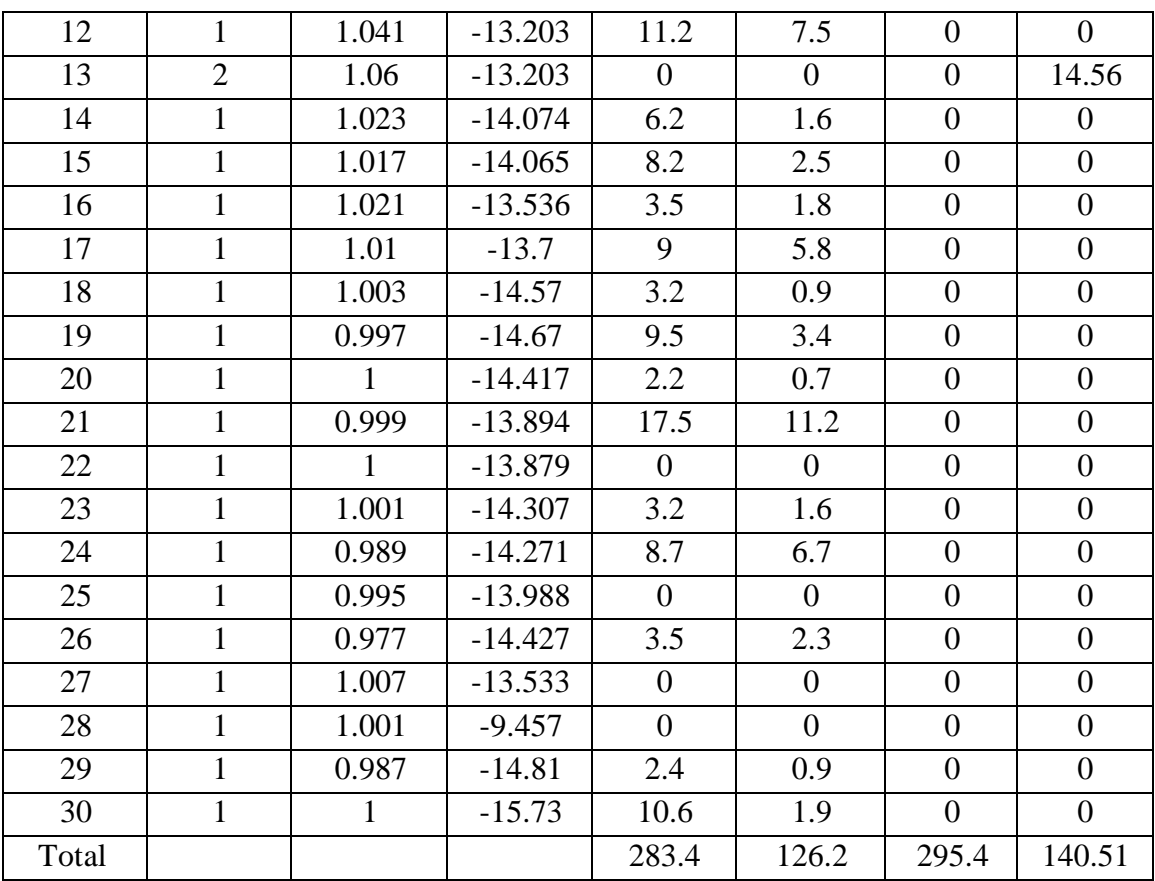

 On remarque dans ce tableau que les puissances générés après application de la méthode l'optimisation (PSO) ont diminué de manière significative par rapport aux autres valeurs précédentes.

La figure II.23 illustré la caractéristique de convergence de la méthode PSO.

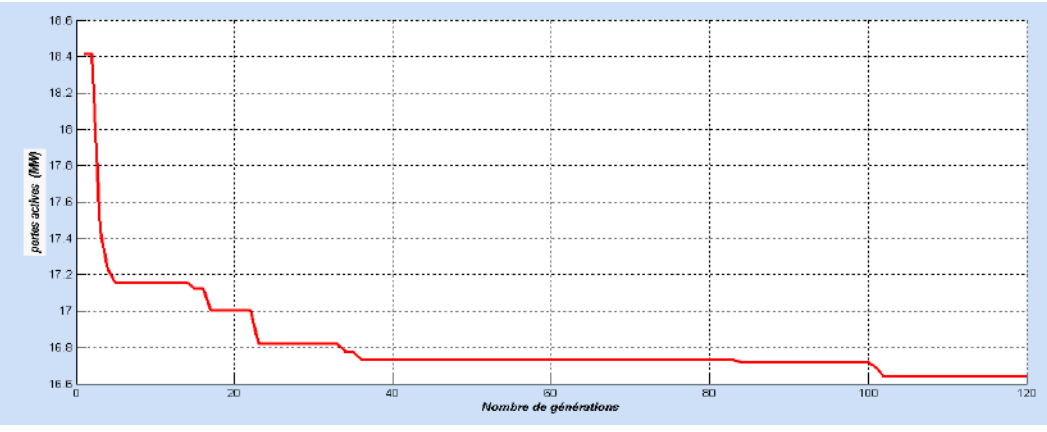

**Figure II.23** : Caractéristique de convergence de la méthode PSO

 On remarque que la méthode PSO converge après un nombre de générations satisfaisant qui est en moyenne inférieur à 120 itérations. Donc on peut dire que la méthode PSO est une méthode caractérisée par une bonne convergence. De plus, le contrôle optimale des tensions aux niveaux des jeux de barres de génération, des rapports de régleur en charge des transformateurs ainsi que des puissances réactives des condensateurs shunts ont permis de diminuer les pertes actives. Après l'optimisation, les pertes actives sont égales à 16.6535 MW au lieu de 17.798 MW pour un réseau initial dont les paramètres de contrôle ne sont pas encore optimisés. A savoir une amélioration de 1.1445 MW

 La diminution des pertes actives est une conséquence directe d'une meilleure répartition de la tension de l'ensemble des jeux de barres du réseau. En effet, d'après la figure qui représente le profil des tensions, on constate une augmentation de la tension de la totalité des jeux de barres.

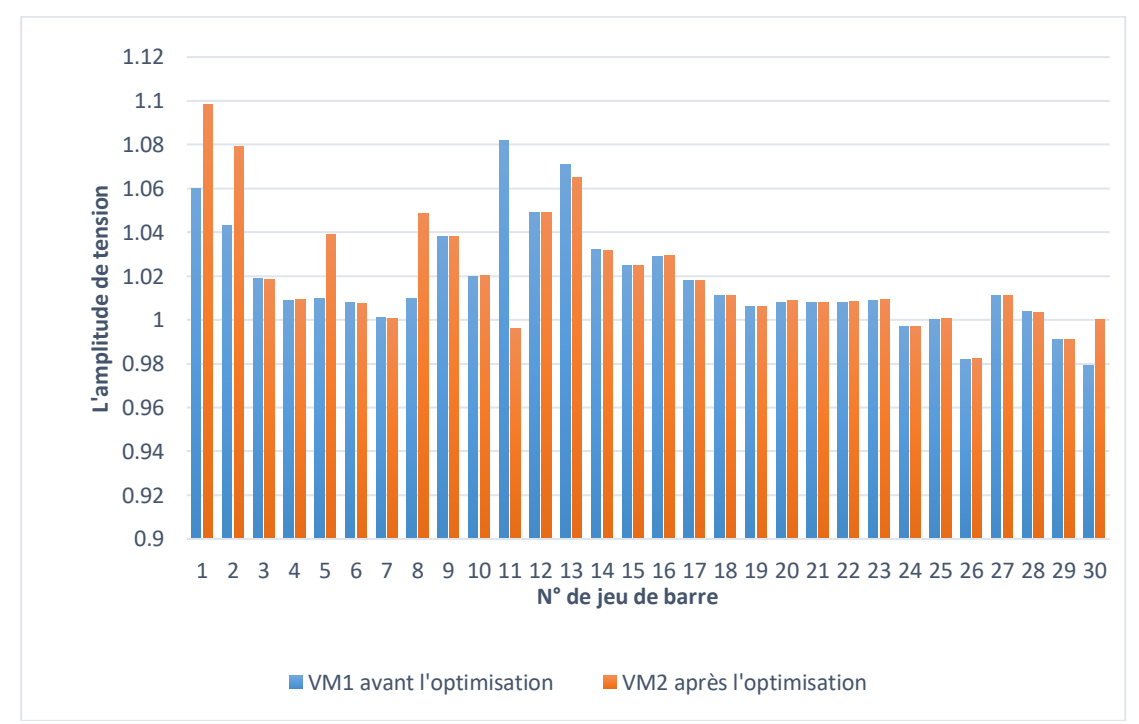

**Figure II.24** : La variation des l'amplitude de tension des jeux de barres de réseau testé avant et après l'optimisation

Le contrôle optimal des amplitudes des tensions des bus de génération a permis de réduire les pertes actives. Le tableau ci-dessous regroupe les valeurs du vecteur de contrôle x ainsi que des pertes avant et après l'opération d'optimisation :

|                    | avant l'optimisation | après l'optimisation |
|--------------------|----------------------|----------------------|
| Vg1(pu)            | 1.06                 | 1.0995               |
| $Vg2$ (pu)         | 1.043                | 1.0744               |
| $Vg5$ (pu)         | 1.01                 | 1.032                |
| $Vg8$ (pu)         | 1.01                 | 1.048                |
| $Vg11$ (pu)        | 1.082                | 1.00651              |
| Vg13(pu)           | 1.071                | 1.076                |
| <b>T1</b>          | 0.978                | 0.963                |
| <b>T2</b>          | 0.969                | 0.978                |
| <b>T3</b>          | 0.932                | 1.018                |
| <b>T4</b>          | 0.968                | 0.98                 |
| $Qc1$ (pu)         | 0.19                 | 0.137                |
| $Qc2$ (pu)         | 0.043                | 0.0818               |
| Pertes active (MW) | 17.798               | 16.6535              |

**Tableau II.9** : Variables de contrôle du réseau testé avant et après l'optimisation

#### **II.5.2-Resultat avec l'outil de simulation PSAT**

 Une fois les paramètres des tensions, des transformateurs et des compensateurs sont optimisés pour raison de minimiser les pertes actives, ces valeurs sont remplacer dans les paramètres du réseaux 30 jeu de barres exécuter par l'outil de simulation PSAT pour voir aussi si les pertes sont réduits ou pas?

Le schéma suivant représente le réseau étudié avec l'outil de simulation PSAT

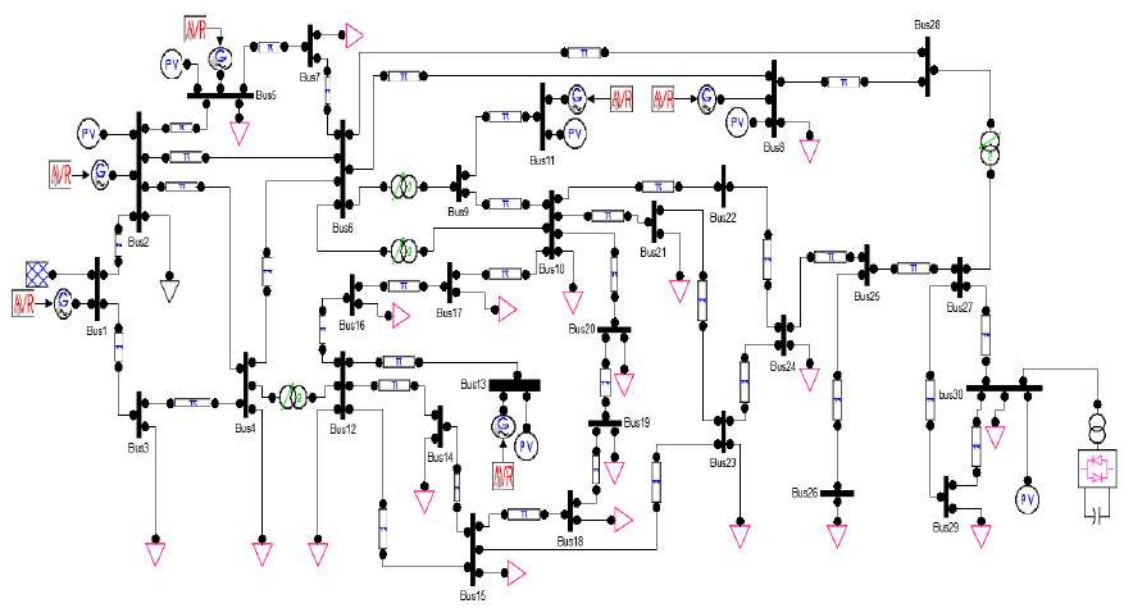

**Figure II.25** : Système étudie par l'outil de simulation PSAT

 Donc en calculé L'écoulement de puissance de ce système étudié par ce l'outil avant et après l'optimisation et on trouve les résultats dans les tableaux suivants :

| JB             | <b>JB</b>      | Tension      | Angle          | Pch              | Qch              | Pgi              | Qgi              |
|----------------|----------------|--------------|----------------|------------------|------------------|------------------|------------------|
| N <sub>o</sub> | code           | (P.u)        | (rad)          | (P.u)            | (P.u)            | (P.u)            | (P.u)            |
| $\mathbf{1}$   | 3              | 1.06         | $\overline{0}$ | $\boldsymbol{0}$ | $\boldsymbol{0}$ | $-0.3549$        | 1.536            |
| $\overline{2}$ | $\overline{2}$ | 1            | 0.04329        | 0.217            | 0.127            | 1.25             | $-1.2273$        |
| $\overline{3}$ | $\mathbf 1$    | 1.0062       | 0.0104         | 0.024            | 0.012            | $\boldsymbol{0}$ | $\boldsymbol{0}$ |
| $\overline{4}$ | $\mathbf{1}$   | 0.99363      | 0.01495        | 0.076            | 0.016            | $\overline{0}$   | $\boldsymbol{0}$ |
| 5              | $\overline{2}$ | 5            | 0.03001        | 0.942            | 0.19             | 0.8              | 0.33483          |
| 6              | $\mathbf{1}$   | 0.99261      | 0.01588        | $\boldsymbol{0}$ | $\boldsymbol{0}$ | $\boldsymbol{0}$ | $\boldsymbol{0}$ |
| $\tau$         | $\mathbf{1}$   | 0.98699      | 0.01221        | 0.228            | 0.109            | $\boldsymbol{0}$ | $\boldsymbol{0}$ |
| 8              | $\overline{2}$ | $\mathbf{1}$ | 0.02003        | 0.3              | 0.3              | 0.5              | 0.42719          |
| 9              | $\mathbf{1}$   | 0.98738      | 0.01078        | $\boldsymbol{0}$ | $\boldsymbol{0}$ | $\overline{0}$   | $\boldsymbol{0}$ |
| 10             | $\mathbf{1}$   | 0.96787      | $-0.0266$      | 0.058            | 0.02             | $\boldsymbol{0}$ | $\boldsymbol{0}$ |
| 11             | $\overline{2}$ | $\mathbf{1}$ | 0.07402        | $\overline{0}$   | $\boldsymbol{0}$ | 0.3              | 0.07017          |
| 12             | $\mathbf{1}$   | 0.99531      | $-0.0068$      | 0.112            | 0.075            | $\boldsymbol{0}$ | $\boldsymbol{0}$ |
| 13             | $\mathbf{2}$   | 1            | 0.04954        | $\boldsymbol{0}$ | $\boldsymbol{0}$ | 0.4              | 0.04476          |
| 14             | $\mathbf{1}$   | 0.97483      | $-0.0247$      | 0.062            | 0.016            | $\boldsymbol{0}$ | $\boldsymbol{0}$ |
| 15             | $\mathbf{1}$   | 0.96535      | $-0.0247$      | 0.082            | 0.025            | $\boldsymbol{0}$ | $\boldsymbol{0}$ |
| 16             | $\mathbf{1}$   | 0.97586      | $-0.0203$      | 0.035            | 0.018            | $\boldsymbol{0}$ | $\boldsymbol{0}$ |
| 17             | $\mathbf{1}$   | 0.96452      | $-0.0288$      | 0.09             | 0.058            | $\boldsymbol{0}$ | $\boldsymbol{0}$ |
| 18             | $\mathbf{1}$   | 0.93569      | $-0.0313$      | 0.032            | 0.09             | $\overline{0}$   | $\boldsymbol{0}$ |
| 19             | $\mathbf{1}$   | 0.93276      | $-0.037$       | 0.095            | 0.034            | $\boldsymbol{0}$ | $\boldsymbol{0}$ |
| 20             | $\mathbf{1}$   | 0.93716      | $-0.0339$      | 0.022            | 0.07             | $\boldsymbol{0}$ | $\boldsymbol{0}$ |
| 21             | $\mathbf{1}$   | 0.95396      | $-0.0365$      | 0.175            | 0.112            | $\boldsymbol{0}$ | $\boldsymbol{0}$ |
| 22             | $\mathbf{1}$   | 0.96214      | $-0.0366$      | $\overline{0}$   | $\boldsymbol{0}$ | $\boldsymbol{0}$ | $\boldsymbol{0}$ |
| 23             | $\mathbf{1}$   | 0.95438      | $-0.0366$      | 0.032            | 0.016            | $\boldsymbol{0}$ | $\boldsymbol{0}$ |
| 24             | $\mathbf{1}$   | 0.95369      | $-0.0454$      | 0.087            | 0.067            | $\boldsymbol{0}$ | $\boldsymbol{0}$ |
| 25             | $\mathbf{1}$   | 0.9852       | $-0.0576$      | $\overline{0}$   | $\boldsymbol{0}$ | $\boldsymbol{0}$ | $\boldsymbol{0}$ |
| 26             | 1              | 0.96011      | $-0.0655$      | 0.035            | 0.023            | $\overline{0}$   | $\overline{0}$   |
| 27             | $\mathbf{1}$   | 1.0033       | $-0.0593$      | $\overline{0}$   | $\overline{0}$   | $\overline{0}$   | $\theta$         |
| 28             | $\mathbf{1}$   | 0.99285      | 0.00838        | $\overline{0}$   | $\overline{0}$   | $\overline{0}$   | $\overline{0}$   |
| 29             | $\mathbf{1}$   | 0.99663      | $-0.0886$      | 0.024            | 0.009            | $\overline{0}$   | $\boldsymbol{0}$ |
| 30             | $\mathbf{1}$   | $\mathbf{1}$ | $-0.1118$      | 0.106            | 0.019            | $\overline{0}$   | 0.8013           |
| Total          |                |              |                | 2.834            | 1.406            | 2.89513          | 1.98695          |

**Tableau II.10** : Ecoulement de puissance de système étudié (avant l'optimisation)

| JB             | JB             | Tension | Angle          | Pch              | Qch              | Pgi              | Qgi              |
|----------------|----------------|---------|----------------|------------------|------------------|------------------|------------------|
| N <sub>o</sub> | code           | (P.u)   | $\text{(rad)}$ | (P.u)            | (P.u)            | (P.u)            | (P.u)            |
| $\mathbf{1}$   | 3              | 1.0995  | $\overline{0}$ | $\overline{0}$   | $\boldsymbol{0}$ | $-0.3672$        | 0.7879           |
| $\overline{2}$ | $\overline{2}$ | 1.0744  | 0.02911        | 0.217            | 0.127            | 1.25             | 0.127            |
| $\overline{3}$ | $\mathbf{1}$   | 1.0646  | 0.00534        | 0.024            | 0.012            | $\overline{0}$   | $\overline{0}$   |
| $\overline{4}$ | $\mathbf{1}$   | 1.0563  | 0.00816        | 0.076            | 0.016            | $\overline{0}$   | $\boldsymbol{0}$ |
| 5              | $\overline{2}$ | 1.033   | 0.03074        | 0.942            | 0.19             | 0.8              | $-0.8968$        |
| 6              | $\mathbf{1}$   | 1.0449  | 0.01166        | $\boldsymbol{0}$ | $\boldsymbol{0}$ | $\overline{0}$   | $\boldsymbol{0}$ |
| $\overline{7}$ | $\mathbf{1}$   | 1.0317  | 0.01042        | 0.228            | 0.109            | $\overline{0}$   | $\boldsymbol{0}$ |
| 8              | $\overline{2}$ | 1.0484  | 0.01644        | 0.3              | 0.3              | 0.5              | 0.32962          |
| $\overline{9}$ | $\mathbf{1}$   | 1.0267  | 0.00603        | $\boldsymbol{0}$ | $\boldsymbol{0}$ | $\boldsymbol{0}$ | $\overline{0}$   |
| 10             | $\mathbf{1}$   | 1.0081  | $-0.0291$      | 0.058            | 0.02             | $\boldsymbol{0}$ | $\overline{0}$   |
| 11             | $\overline{2}$ | 1.0065  | 0.06645        | $\boldsymbol{0}$ | $\boldsymbol{0}$ | 0.3              | $-0.0884$        |
| 12             | $\mathbf{1}$   | 1.0353  | $-0.0122$      | 0.112            | 0.075            | $\mathbf{0}$     | $\boldsymbol{0}$ |
| 13             | $\overline{2}$ | 1.0768  | 0.03804        | $\boldsymbol{0}$ | $\boldsymbol{0}$ | 0.4              | 0.32873          |
| 14             | $\mathbf{1}$   | 1.0154  | $-0.0286$      | 0.062            | 0.016            | $\boldsymbol{0}$ | $\overline{0}$   |
| 15             | $\mathbf{1}$   | 1.0061  | $-0.0284$      | 0.082            | 0.025            | $\boldsymbol{0}$ | $\boldsymbol{0}$ |
| 16             | $\mathbf{1}$   | 1.0163  | $-0.0241$      | 0.035            | 0.018            | $\boldsymbol{0}$ | $\boldsymbol{0}$ |
| 17             | $\mathbf{1}$   | 1.005   | $-0.0314$      | 0.09             | 0.058            | $\boldsymbol{0}$ | $\boldsymbol{0}$ |
| 18             | $\mathbf{1}$   | 0.97754 | $-0.034$       | 0.032            | 0.09             | $\overline{0}$   | $\boldsymbol{0}$ |
| 19             | $\mathbf{1}$   | 0.97465 | $-0.039$       | 0.095            | 0.034            | $\overline{0}$   | $\boldsymbol{0}$ |
| 20             | $\mathbf{1}$   | 0.97881 | $-0.0361$      | 0.022            | 0.07             | $\boldsymbol{0}$ | $\boldsymbol{0}$ |
| 21             | $\mathbf{1}$   | 0.99425 | $-0.0383$      | 0.175            | 0.112            | $\boldsymbol{0}$ | $\boldsymbol{0}$ |
| 22             | $\mathbf{1}$   | 1.0009  | $-0.0368$      | $\boldsymbol{0}$ | $\boldsymbol{0}$ | $\overline{0}$   | $\boldsymbol{0}$ |
| 23             | $\mathbf{1}$   | 0.9945  | $-0.0384$      | 0.032            | 0.016            | $\boldsymbol{0}$ | $\boldsymbol{0}$ |
| 24             | $\mathbf{1}$   | 0.99071 | $-0.0457$      | 0.087            | 0.067            | $\overline{0}$   | $\boldsymbol{0}$ |
| 25             | $\mathbf{1}$   | 1.007   | $-0.055$       | $\overline{0}$   | $\overline{0}$   | $\boldsymbol{0}$ | $\boldsymbol{0}$ |
| 26             | $\mathbf{1}$   | 0.98909 | $-0.0625$      | 0.035            | 0.023            | $\overline{0}$   | $\overline{0}$   |
| 27             | 1              | 1.026   | $-0.0556$      | $\mathbf{0}$     | $\mathbf{0}$     | $\theta$         | $\theta$         |
| 28             | $\mathbf{1}$   | 1.0428  | 0.00579        | $\overline{0}$   | $\mathbf{0}$     | $\overline{0}$   | $\overline{0}$   |
| 29             | $\mathbf{1}$   | 1.0087  | $-0.0781$      | 0.024            | 0.009            | $\boldsymbol{0}$ | $\overline{0}$   |
| 30             | $\mathbf{1}$   | 1       | $-0.0947$      | 0.106            | 0.019            | $\boldsymbol{0}$ | 0.0144           |
| Total          |                |         |                | 2.834            | 1.406            | 2.8828           | 0.60244          |

**Tableau II.11** : Ecoulement de puissance de système étudié (après l'optimisation)

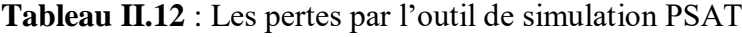

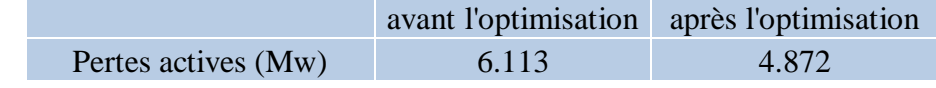

Nous notons que les valeurs de contrainte de chaque jeu de barre ont augmenté de façon significative et que la relation entre eux s'est peu améliorée par rapport aux autres valeurs avant l'application du processus d'optimisation et est restée dans la plage spécifiée dans les données spéciales dans l'algorithme, en ce qui concerne les pertes actives , nous notons qu'après l'application du processus d'optimisation, les pertes actives sont diminué d'une bonne valeur, où la perte est estimée à 6.113 MW et la perte est diminué à 4.872 MW savoir une amélioration de 1.1445 MW.

Maintenant, nous avons expliqué les valeurs des tensions et les puissances générés pour le générateur dans la courbe ci-dessous avant et après application du processus d'optimisation

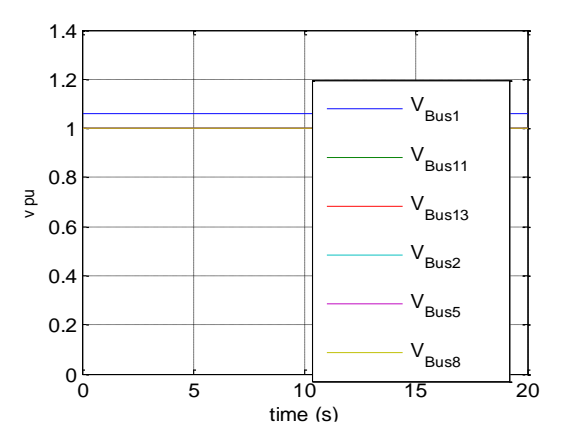

**Figure II.26** : Tension des jeux de barre de génération avant optimisation

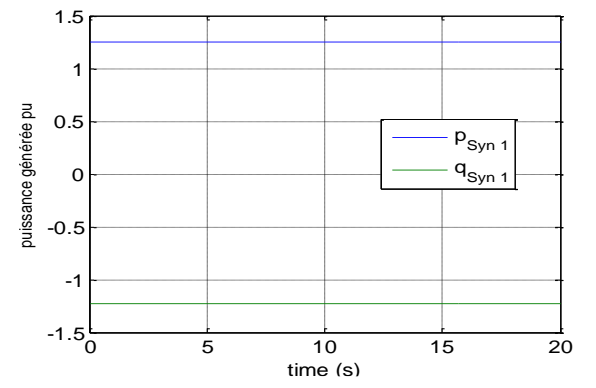

**Figure II.28** : Les puissances active et réactive générées de générateur de référence avant l'optimisation

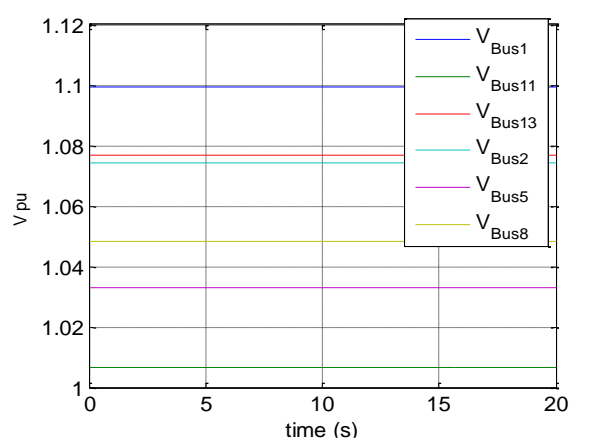

**Figure II.27** : Tension des jeux de barre de génération après optimisation

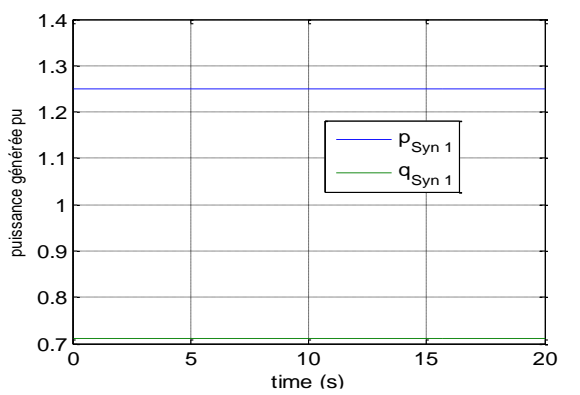

**Figure II.29** : Les puissances active et réactive générées de générateur de référence après l'optimisation

D'après les figures représentants ci-dessus montrent les tensions des jeux de barres de génération dans les cas avant et après l'optimisation, ainsi les puissances active et réactive de générateur de référence qui montrent l'avantage d'optimisation pour raison de minimiser les pertes active. Les figures 28 et 29 et tableau.13 donnent clairement la réduction de puissance active générée lors de l'optimisation.

#### **II.5.3-La comparaison entre les résultats de MATPOWER et PSAT**

 Après l'analyse des résultats obtenu avec PSAT et MATPOWER , on observer que les résultats d'optimisation avec PSAT sont bien que les résultats de MATPOWER .

#### **II.6-Conclusion**

Donc ce chapitre, nous avons utilisé les programmes de MATPOWER comme un outil de simulation et pour résoudre les problèmes de l'écoulement de puissance et de l'écoulement de puissance optimal.

Nous avons résolu le problème d'optimisation de l'écoulement de puissance par l'algorithme d'essaim de particules (PSO) en présence des dispositifs FACTS shunt «STATCOM». L'objectif cherchée est de minimiser les pertes actives dans un réseau à 30 jeux de barres en présence d'un dispositif STATCOM au niveau de jeu de barres 30. Les conclusions qu'on peut en tirer sont :

- Le STATCOM par l'injection de puissance réactive capacitive améliore la tension des jeux de barres du réseau,
- + Le STATCOM est placé au niveau du jeu de barre sensible caractérisé par une tension très faible.
- La méthode d'optimisation par essaim de particules PSO a contribué à minimiser les pertes actives du réseau après un nombre acceptable de générations.

# **Conclusion générale**

#### **Conclusion générale**

 L'augmentation de la stabilité des réseaux électrique constitue un sujet important plus particulièrement la stabilité statique et dynamique de réseau. Dans ce travail, on a décrit l'optimisation des tensions de génération, les rapports des prises de charge des transformateurs ainsi les éléments shunt en présence de STATCOM pour raison de minimiser les pertes actives totales de réseau étudié.

 Dans ce travail en premier lieu, une modélisation de fonctionnement du réseau en régime permanant équilibré a été menée. Les équations non linéaires traduisant le comportement du réseau sont résolues par la méthode itérative de Newton-Raphson. Cette étape primordiale pour l'étude d'un réseau nous a permis de définir l'ensemble de ses variables à savoir l'amplitude et la phase des tensions des jeux de barre et les puissances actives et réactives. Ces paramètres sont par la suite utilisés les pertes. Le nombre d'itérations suffisant pour résoudre le problème d'écoulement de puissance est faible donc ce qui implique un temps de calcul satisfaisant. Les bonnes caractéristiques de convergence de la méthode confortent notre choix de la méthode de résolution du problème d'écoulement de puissance. L'amplitude des tensions de l'ensemble de jeux de barres sont dans la limite acceptable. Les pertes actives de transmission calculées dans notre réseau est de 17.798 MW.

 En deuxième lieu le fonctionnement du réseau a été optimisé après l'application de l'optimisation (l'algorithme de PSO) et l'insertion de STATCOM en calcule l'écoulement de puissance optimal qui on trouve les résultats des tensions au jeu de barre sont acceptable, et les pertes active sont diminué 16.653 MW.

D'après cette étude plusieurs résultats ont été dégagés :

- Le choix de l'emplacement de STATCOM dans les nœuds critique très essentiel.
- ↓ La marge de stabilité augmente avec l'augmentation du dimensionnement de STATCOM.
- ↓ Les FACTS sont utilisés pour augmenter la capacité de transfert de puissance dans le réseau.
- L'utilisation de L'optimisation d'un élément FACT pour l'augmentation de la stabilité du réseau électrique ainsi que la sécurité de réseau électrique.

## **Référence bibliographique**

#### **Référence bibliographique**

**[1]** MAANNSER Sabrina,"Amélioration de la stabilité du réseau électrique au moyen des systèmes FACTS" mémoire master academique juillet 2019

**[2]** Moudjahid M., ''amélioration de la stabilité d'un réseau électrique au moyen d'une bobine supraconductrice'', Thèse de Doctorat, Université De Franche Comte, Octobre 1996.

**[3]**G. Abdelmalek, '' Utilisation des méthodes d'optimisations méta heuristiques pour la résolution du problème de répartition optimale de la puissance dans les réseaux électriques '', Mémoire de Magister, Universitaire d'El-oued 2010.

**[4]** IEEE/CIGRE Joint Task Force on Stability Terms and Definitions,'' Definition and Classification of Power System Stability '', IEEE Trans. On Power Systems, vol. 19, n°. 2, pp. 1387-1401, May 2004.

**[5]** Laslo Z. Raczet Bela Bokay, Power System Stability, Ed Elsevier, Amsterdam, 1988, (Vol.30).

**[6]**LU Wei, ''Le délestage optimal pour la prévention des grandes pannes d'électricité ''. Docteur De L'institut Polytechnique De Grenoble le 6 Juillet 2009

**[7]** Crappe M, Stabilité et sauvegarde des réseaux d'énergie électrique, Ed. Bermes Science Publication, Lavoisier, 2003.

**[8]**Messalti S. '' Évaluation De La Stabilité Transitoire Des Systèmes Electro énergétiques Par Les réseaux De Neurones ''Magistère, université de Sétif juin 2004.

**[9]** CIGRE Task Force 38.02.17, 1999, Advanced Angle Stability Controls, A Technical Brochure for International Conference on Large High Voltage Electric Systems (CIGRE), December 1999.

**[10]** Baret P, Régime Transitoire Des Machines Tournantes, les cours de l'école supérieure de l'électricité, Ed Eyrolles Paris, 1987

**[11]** Enrique Acha, Claudio R. Fuerte-Esquivel, Hugo Ambriz-Perez et Cesar Angeles-Camacho '' FACTS Modelling and Simulation in power network '', Ed. John WILEY and SONS LTD 2004.

**[12]** R. MOHAN MATHUR, RAJIV K. VARMA « Thyristor – based FACTS controllers for electrical transmission systems » Ed. John Wiley& sons, inc. Publication 2002.

**[13]** S. DAIBOUN, ''Renforcement de la stabilité transitoire par l'utilisation des FACTS,'' Mémoire de Magistère, Département d'électrotechnique Université de Skikda 2005.

**[14]** ESKANDAR GHOLIPOUR SHAHRAKI « Apport de l'UPFC à l'amélioration de la stabilité transitoire des réseaux électriques » Université Henri Poincaré Nancy-I, Thèse de Doctorat 2003

**[15]**Besanger Y. ≪ Vers L'amélioration De La Sécurité Des Réseaux Electriques De Puissance ≫, Habilitation aDiriger des Recherches de l'Institut National Polytechnique de Grenoble04 Décembre 2006

**[16]**Hingorani N.G. ,Gyugyi L., "Understanding FACTS", IEEE Press., New York, 2000.

**[17]**V.H. Quintana, G.L. Torres, and J.M. Palomo. "Interior-Point Methods and Their Applications to Power Systems:A Classifications of Publications and Software. IEEE Trans. Power Systems, 15(1): 170-176, 2000.

**[18]**BEN HAMMOUDA Lahcen,'' Minimisation des pertes actives dans un réseau électrique par l'algorithme d'optimisation par essaim de particules''. Mémoire MASTER ACADEMIQUE

**[19]** M ABIDO «Optimal power flow using particle swarm optimization» International Journal of Electrical Power & Energy Systems 2002.563-571

**[20]** Kennedy, J., Eberhart, R., Particle Swarm Optimization, Proc. IEEE Int'l. Conf. on Neural Networks (Perth, Australia), IEEE Service Center, Piscataway, NJ, IV: 1942-1948, 1995.

**[21]** J.Kennedy, YShi, R Eberhart., "Swarm *intelligence*," livre, Morgan Kaufmann Publishers, San Francisco, Mars 2001.1st edition.

**[22]** S Arif , A Hellal , A Choucha « Optimisation par essaim de particules appliquée à l'écoulement optimal de puissance réactive »,article in Revue internationale de génie électrique · Décember2007

**[23]** R. D. Zimmerman, C. E. Murillo-Sanchez (2020). Mat power [Software]. Available: https://matpower.org doi: 10.5281/zenodo.3236535

**[24]**J. Carpentier «optimal Power flow » , IFAC symposium on planning and opération of Electric Energy System, Rio de Janeiro, July 1985, 11-21

#### *Résumé*

La stabilité des réseaux électriques constitue un sujet important pour la planification et l'exploitation de ces réseaux. Parmi les indices de qualité d'énergie, on peut citer le profil de tension considéré comme une préoccupation importante dans l'étude de la stabilité. Pour cela, ce travail traite l'optimisation des éléments actifs pour l'augmentation de la stabilité électrique et pour plus particulièrement le compensateur statique STATCOM. . L'emplacement de ce dernier est choisit pour le jeu de barre le plus faible. Cette étude est appliquée sur un réseau IEEE30 jeux de barres. Notre objectif principal est de minimiser les pertes actives, représentant la méthode d'optimisation d'essaim de particules (PSO), utilisée pour la recherche du meilleur vecteur des variables de contrôle induisant le moins de pertes actives possibles dans le réseau. Les paramètres à optimiser permises de réduire les pertes actives et d'améliorer le profil des tensions de l'ensemble des jeux de barres pour l'augmentation de la stabilité de réseau électrique.

Mots-clés : FACTS,STATCOM, la méthode d'optimisation d'essaim de particules

#### *Abstract*

Power grid stability is an important issue in power grid planning and operation. In power quality index, voltage distribution is considered as an important problem in stability research. Therefore, this paper studies the optimization of facts components to improve electrical stability, especially STATCOM static compensator. STATCOM compensator is in the most sensitive pole group position. Therefore, this paper studies the power flow optimization problem of IEEE standard power grid which is suitable for 30 groups of steady-state balanced buses. Our main goal is to minimize the active loss of the network under test, which is called particle swarm optimization, Aiming at the solution of the optimal control variable vector and the power flow problem, the objective function of the optimization problem active power loss is calculated. Optimizing facts can reduce the active power loss, improve the voltage distribution of the whole bus group and improve the stability of the power grid. Key words: facts, STATCOM, particle swarm optimization

ملخص

استقرار شبكات الطاقة هو موضوع مهم لتخطيط وتشغيل هذه الشبكات. من بين مؤشرات جودة الطاقة ،يمكن للمرء أن يذكر ملف تعريف الجهد الذي يعتبر مصدر قلق مهم في دراسة الاستقرار . لهذا الغرض ،يتعامل هذا العمل مع تحسين عنصر الحقائق لزيادة الاستقرار الكهربائي و على وجه الخصوص المعوض الثابت (ساكنة رد الفعل الطاقة المعوض) موقع المعوض (ساكنة رد الفعل الطاقة المعوض) في الألعاب شريط الأكثر حساسية. وبالتالي، يتم دراسة مشكلة تحسين تدفق الطاقة المطبقة على شبكة كهربائية قياسية مع <sup>30</sup> قضبان توصيل في ظروف ثابتة ومتوازنة. هدفنا الرئيسي هو تقليل الخسائر النشطة للشبكة التي تم اختبارها والتي نمثلها طريقة تحسين سرب الجسيمات ، وتستخدم للبحث عن أفضل متجه لمتغيرات التحكم التي تحفز أقل الخسائر النشطة الممكنة في الشبكة الكهربائية وتعالج مشكلة تدفق الطاقة ، وتحسب الوظيفة الموضوعية لمشكلة التحسين وهي الخسائر النشطة لتحسين عنصر .الحقائق يجعل من الممكن تقليل الخسائر النشطة وتحسين ملف تعريف الجهد لجميع قضبان التوصيل لزيادة استقرار الشبكة الكهربائية

كلمات البحث: حقائق ،ساكنة رد الفعل الطاقة المعوض ،طريقة األمثل سرب الجسيمات